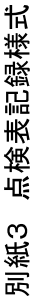

様式(その1)

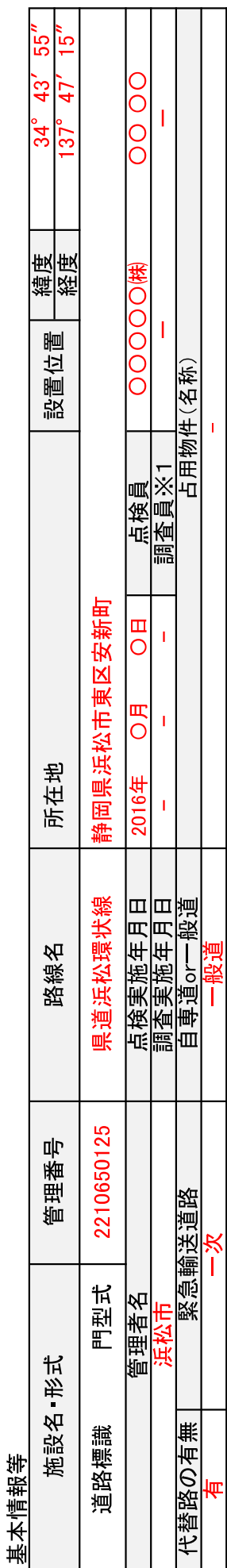

部材単位の健全性の診断(部材毎に最も悪い判定区分を記入)

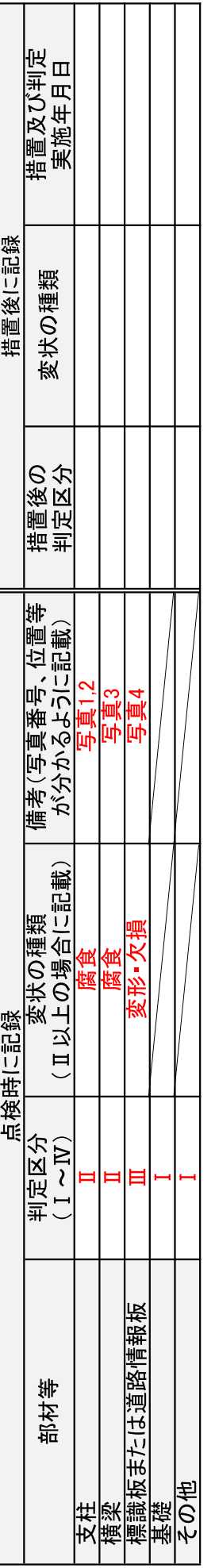

門型標識等毎の健全性の診断(判定区分1~Ⅳ)

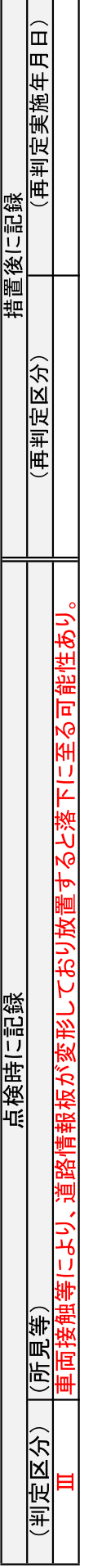

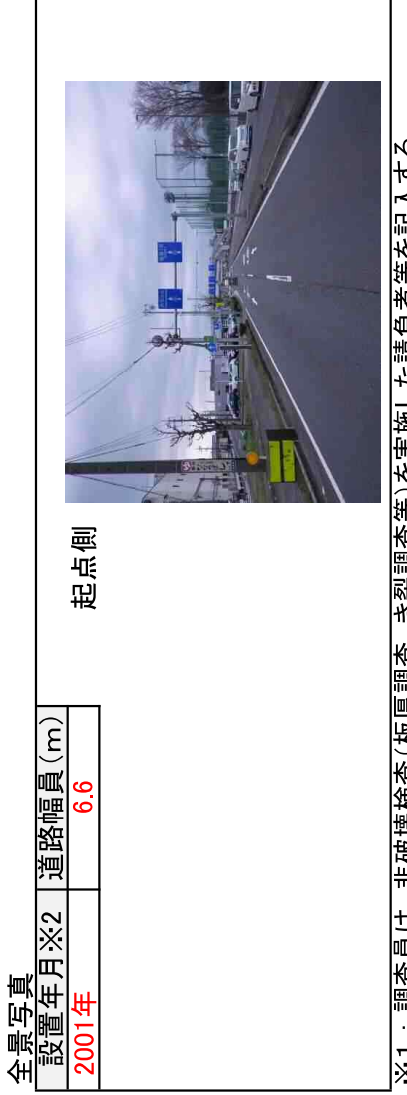

※1 :調査員は、非破壊検査(板厚調査、き裂調査等)を実施した請負者等を記入する。<br>※2 :設置年次が不明の場合は「不明」と記入とする。

別紙 点検表記録様式 記入要領及び記入例

状況写真(損傷状況)

 $\mathsf{l}$ 

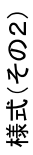

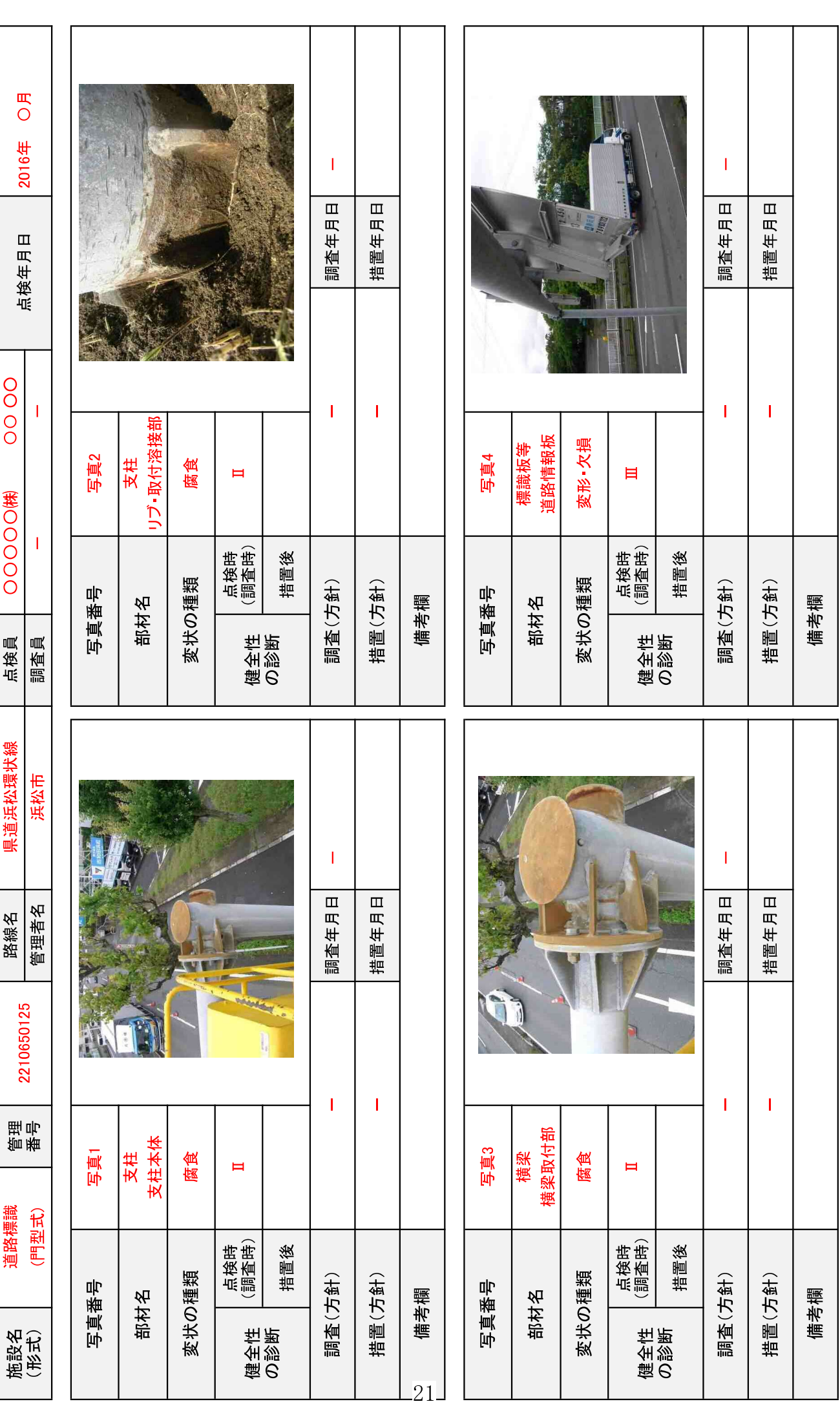

O部材単位の健全性の診断(判定区分)が、Ⅱ、Ⅲ又はⅣの部材について記載する。なお、同一部材で、変状の種類が異なる損傷がある場合は、変状の種類毎に記載する。<br>○写真は、不具合の程度が分かるように添付すること。

定期点検要領(技術的助言)点検表記録様式の

ファイル名・シート名の命名規則

## 1. 適用

- 1) 本命名規則では、定期点検結果の報告に使用する国交省 HP\*1で公開中の「定期点検要領(技 術的助言)点検表記録様式」の Excel ファイルを対象に、ファイル名・シート名を定めます。
- http://www.mlit.go.jp/road/sisaku/yobohozen/yobohozen.html

| http://www.mlit.go.jp/road/sisaku/yobohozen/yobohozen.html                                                                                                    |                                                                                                    | $D - C$         |
|----------------------------------------------------------------------------------------------------|----------------------------------------------------------------------------------------------------|-----------------|
| 表示(V)<br>お気に入り(A) ツール(I) ヘルプ(H)<br>編集(E)<br>ファイル(E)                                                                                                    |                                                                                                    |                 |
| 定期点検要領(技術的助言)<br>・道路橋定期点検要領 平成26年6月 ■<br>・道路トンネル定期点検要領 平成26年6月<br>床<br>・シェッド、大型カルバート等定期点検要領<br>・横断歩道橋定期点検要領 平成26年6月 ■<br>・門型標識等定期点検要領 平成26年6月 ■<br>・舗装点検要領 平成28年10月 ■<br>・小規模附属物点検要領 平成29年3月 ■<br>・道路土工構造物点検要領<br>平成29年8月日 | 道路橋点検表記録様式:<br>道路トンネル点検表記録様式日<br>シェッド点検表記録様式 5<br>平成26年6月 ■<br>横断步道橋点検表記録様式口<br>門型標識等点検表記録様式口<br>小規模附属物点検表記録様式 ■<br>道路士工構造物点検表記録様式口 | 大型カルバート点検表記録様式■ |

図 1-1 本命名規則で対象とする点検表記録様式

2) 1 施設 1 つの点検表記録様式 (Excel ファイル) を基本とします。1 施設で複数の点検表記録様 式 (Excel ファイル) への記載となる場合も本命名規則に従ってください。

#### 2. 点検表記録様式 (Excel ファイル) のファイル形式

- 1) 点検表記録様式のファイル形式は Excel ブック形式 (xlsx) としてください。
- 2) 点検表記録様式 (Excel ファイル)内のセルについて、セルの挿入·削除·結合·分割は行わな いでください。

### 3. 点検表記録様式 (Excel ファイル) のシート数の上限

- 1) 1つの Excel ファイルのシート数は、最大20シートまでを上限としてください。
- 2) 21 シート以上となる場合は、後記 4.3.に従ってファイル数を増やしてください。

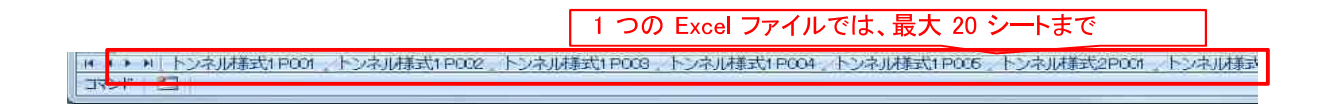

図 3-1 シート数の上限(最大 20 シートまで)

## 4. 点検表記録様式 (Excel ファイル) のファイル名の命名規則

- 1) "路線名"+"施設名"のファイル名とし、路線名と施設名の間は""(半角アンダーバー)1文字 で区切り、1施設1つの点検表記録様式 (Excel ファイル)を基本としてください。
- 2) 個別点検データ (点検計画) と点検表記録様式の関連付けを行うため、路線名と施設名は、個 別点検データ(点検計画)、点検表記録様式に記載した路線名と施設名に一致させてください。

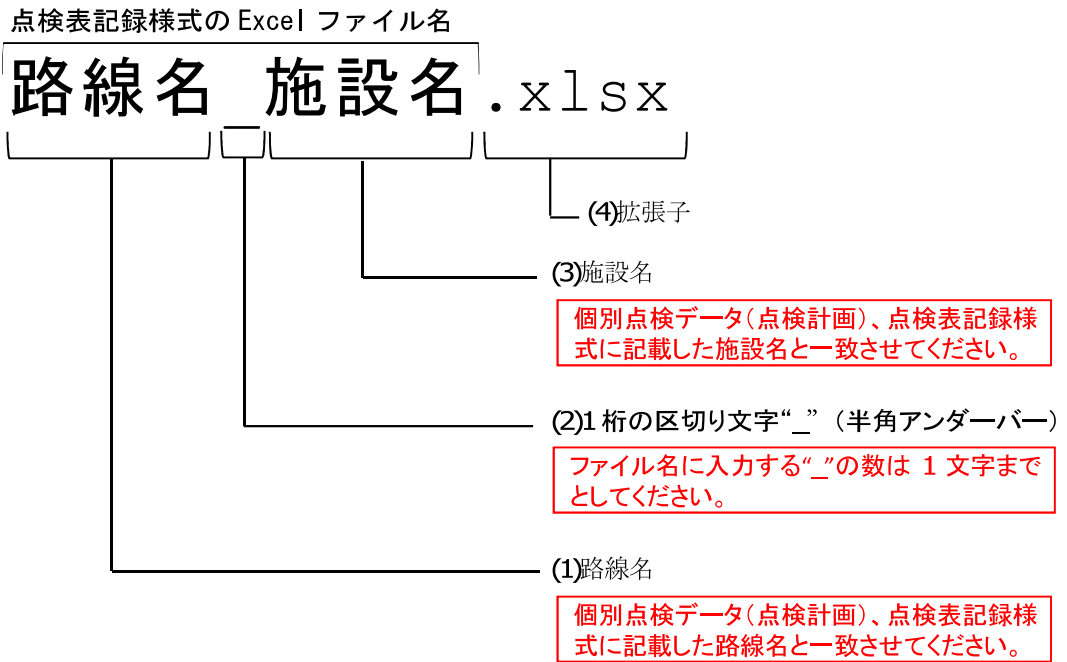

図 4-1 Excel ファイル名の命名規則

3) 1 施設で複数 Excel ファイルとなる場合は、後記 4.3.に従ってファイル数を増やしてください。

#### 4.1. ファイル名の命名例 (1施設1Excel ファイルの場合)

(1) 例 路線名:市道A線、トンネル名 (施設名): Bトンネル

## 市道 A 線 Bトンネル. x1sx

路線名

施設名

(2) 例 路線名:太郎 次郎線、橋梁名 (施設名):三郎橋

# 太郎·次郎線 三郎橋.xlsx

路線名

施設名

#### 4.2. 同一路線内に同一施設名の施設がある場合

- 1) 同一路線内に無名橋など、同一施設名の施設がある場合は、施設名末尾に枝番を付して、Excel ファイル名が重複しないようにしてください。
- 2) 施設名末尾に枝番を付した場合も、個別点検データ (点検計画)、点検表記録様式に記載した施 設名と一致させてください。
- (1) 同一路線内に同一施設名が2つ以上ある場合
	- 例 路線名:国土交通100号線、橋梁名(施設名):無名橋1 路線名:国土交通100号線、橋梁名(施設名):無名橋2

## 国土交通100号線 無名橋1.xlsx

路線名

施設名

## 国土交通100号線 無名橋2.xlsx

路線名

施設名

#### 4.3. 1施設で複数 Excel ファイルとなる場合のファイル命名規則

- 1) 前記 3.に示したとおり、1シート数が 21 以上となる場合で1施設あたり複数 Excel ファイルと なる場合は、ファイル名末尾に""(半角アンダーバー)と"半角4桁のファイル枝番"を付 してください。
- 2) ファイル名に入力する""の数は、路線名と施設名の区切りに使用する""と合わせて2文 字までとしてください。

点検表記録様式の Excel ファイル名 (1 施設で複数ファイルとなる場合)

## 路線名 施設名 F001.xlsx

(2)半角4桁のファイル枝番("F"+3桁の数字)

(1)1 桁の区切り文字""(半角アンダーバー)

図 4-2 1施設で複数 Excel ファイルとなる場合のファイル命名規則

### 5. 点検表記録様式のシート名の命名規則

## 5.1. 共通事項

- 1) "施設の種類"+ "様式番号"+ "ページ番号"のシート名としてください。
- 2) 施設別の具体的な命名例は後記 5.2~5.7 に示します。
- 3) 様式番号に用いる数字は半角としてください。
- 4) ページ番号は、半角4桁で "P"+3桁の数字とし、P001からの連番としてください。
- 5) 1Excel ファイル内で 21 シート以上となる場合は、1Excel ファイルあたり 20 シートを上限に、 前記4.3.に従ってファイル数を増やしてください。

#### 5.7. 門型標識等点検表記録様式のシート名

- 1) "門型標識等"+ "様式番号"+ "ページ番号"のシート名としてください。
- 2) 点検表記録様式の様式名とシート名との対比は以下のとおりです。

| 国交省 HP で公開中の Excel ファイル名 |          |                             |  |
|--------------------------|----------|-----------------------------|--|
| 様式名                      | シート名     | 提出時のシート名                    |  |
| 様式(その 1 )                | 様式(その 1) | 門型標識等様式 1P001               |  |
| 様式(その2)                  | 様式 (その2) | 門型標識等様式 2P001~門型標識等様式 2P999 |  |

表 5-6 様式名と提出時のシート名の対比

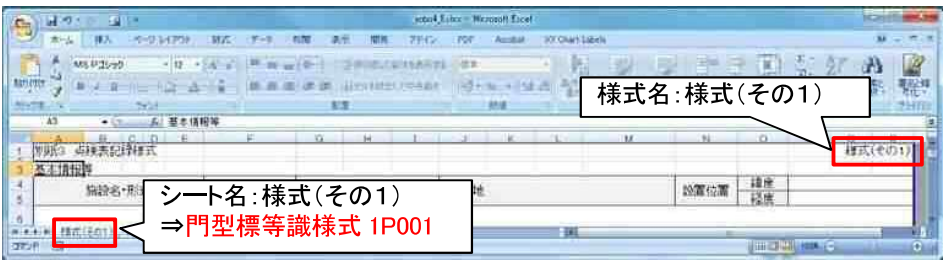

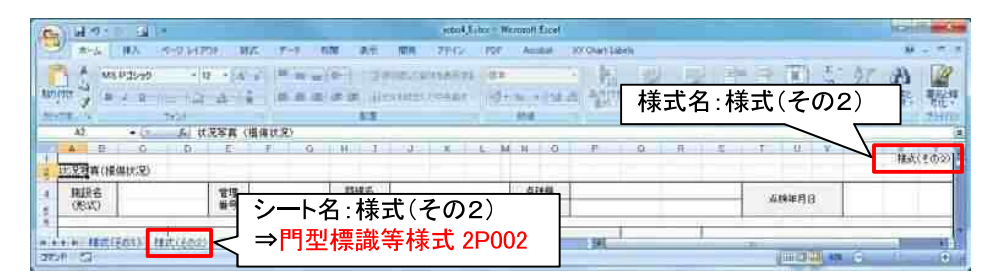

図 5-11 様式名と提出時のシート名の対比

| $\begin{array}{ c c c c c }\hline H & 4 & F & H \\ \hline \hline \hline \end{array}$<br>● 門型標識等様式1POO1 ● | 門型標識等様式2POUL |  |
|----------------------------------------------------------------------------------------------------|--------------|--|
|                                                                                                    |              |  |

図 5-12 提出時のシート名例

## <初期点検、定期点検の記録様式>

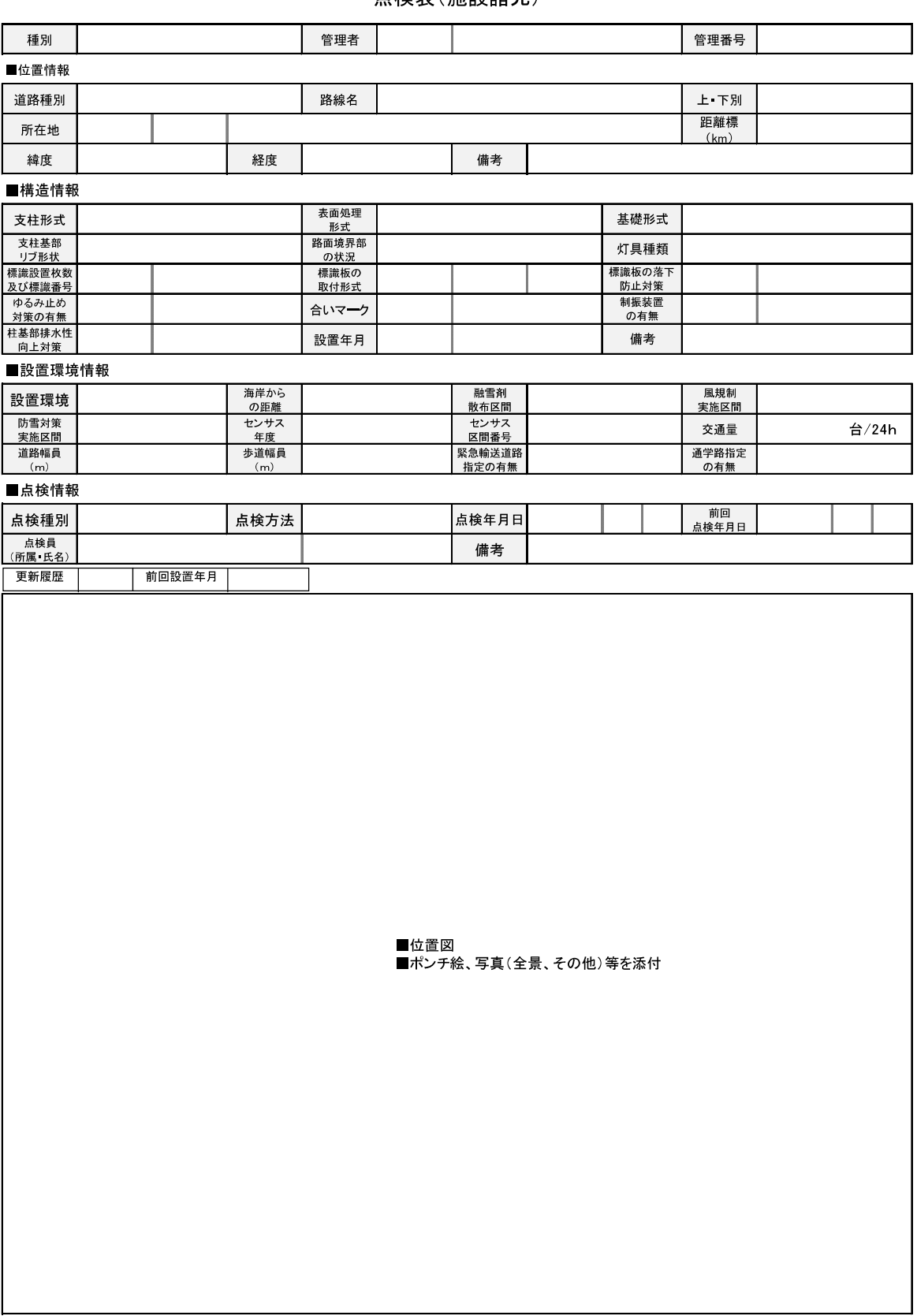

### 占検表(施設諸元)

注2:距離標、センサス(年度、区間、交通量)については、ある場合に記入する。

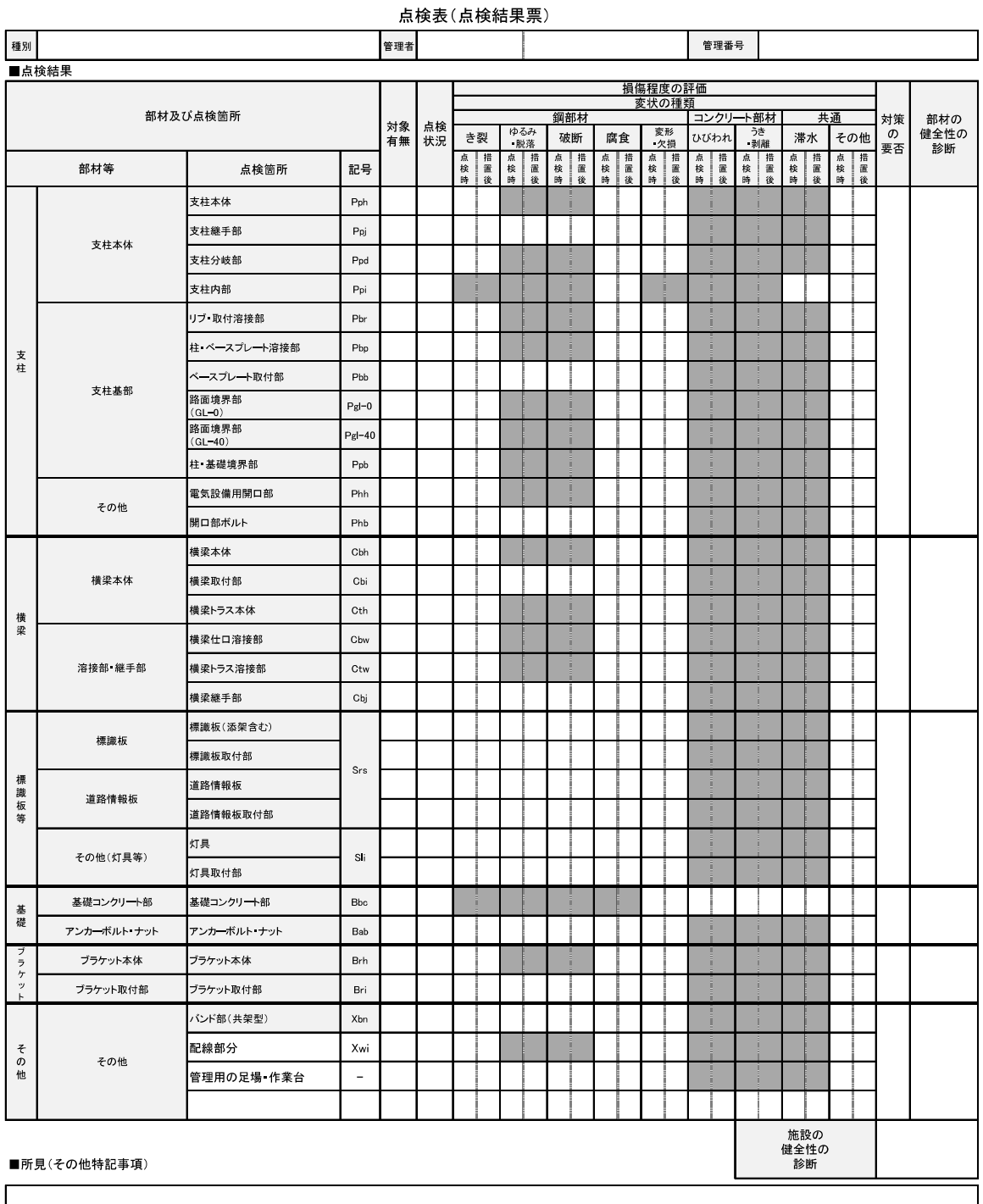

————————————————————<br>■点検予定

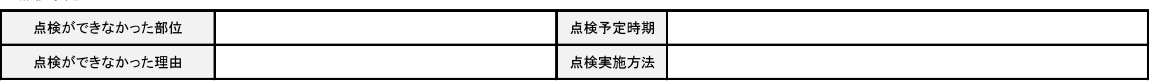

#### ■ポンチ絵、写真

<mark>|</mark><br>※部材の健全性の診断欄のハッチ(濃いグレー)部は、通常では存在しない点検箇所と変状の種類の組み合わせである。<br>※点検調書(例)は、各道路管理者の判断により、大型の道路標識及び道路情報提供装置以外についても定期点検を実施する場合を想定し、共通様式として使用<br>できるよう作成したものである。

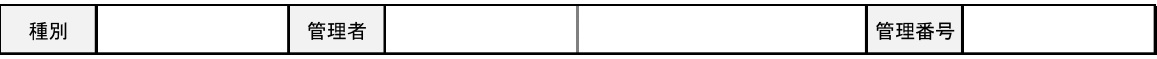

#### ■損傷程度の評価および措置(応急含む)

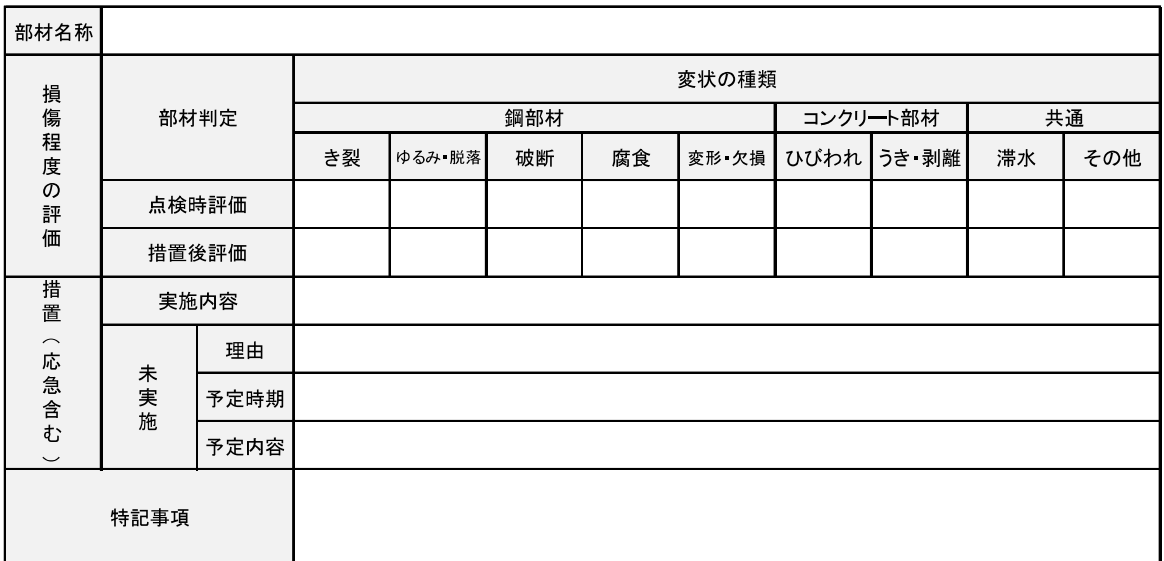

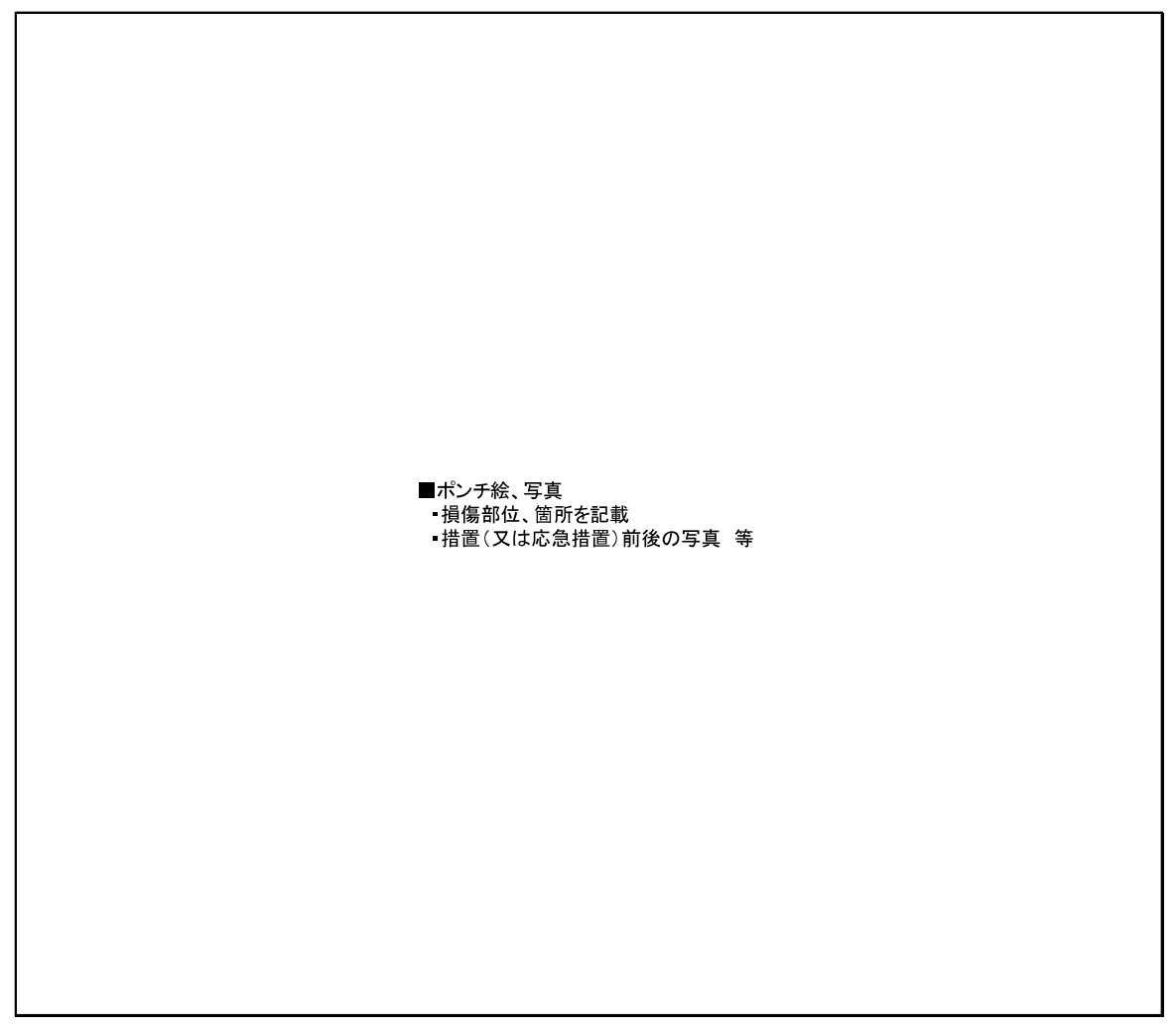

※点検箇所毎につき、なるべく1枚で作成(変状の種類に対する判定区分が、1つでもII~IVと判定された部材毎に作成する)

### 点検表(板厚調査結果記録票)

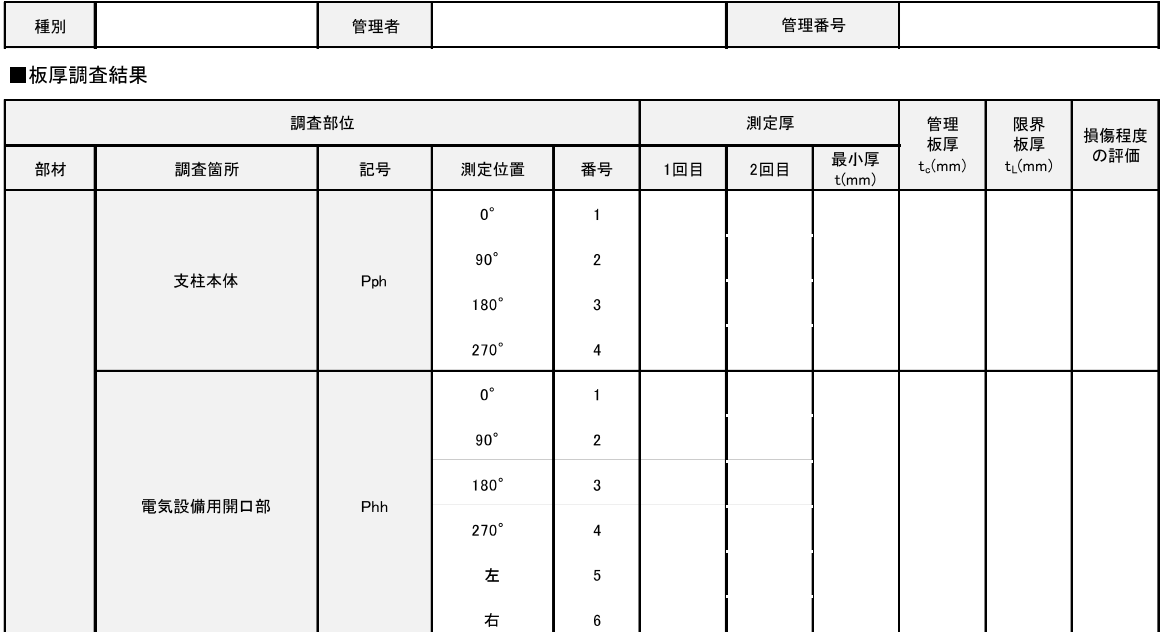

 $\overline{1}$ 

 $\overline{\mathbf{c}}$ 

 $\overline{\mathbf{3}}$ 

 $\overline{\mathbf{4}}$ 

 $\mathbf 1$ 

 $\overline{2}$ 

 $\overline{\mathbf{3}}$ 

 $\overline{4}$ 

 $\mathbf{1}$ 

 $\overline{2}$ 

 $\overline{\mathbf{3}}$ 

 $\overline{4}$ 

 $\mathbf{1}$ 

 $\overline{\mathbf{2}}$ 

 $\mathbf{3}$ 

 $\pmb{4}$ 

 $\mathbf 1$ 

 $\overline{\mathbf{c}}$ 

 $\overline{\mathbf{3}}$ 

 $\overline{4}$ 

 $\mathbf 1$ 

 $\overline{\mathbf{c}}$ 

 $\overline{3}$ 

 $0^{\circ}$ 

 $90^\circ$ 

 $180^\circ$ 

 $270^\circ$ 

 $0^{\circ}$ 

 $90^\circ$ 

 $180^\circ$ 

 $270^\circ$ 

 $0^{\circ}$ 

 $90^\circ$ 

 $180^\circ$ 

 $270^\circ$ 

 $0^{\circ}$ 

 $90^\circ$ 

 $180^\circ$ 

 $270^\circ$ 

 $0^{\circ}$ 

 $90^{\circ}$ 

 $180^\circ$ 

 $270^\circ$ 

 $0^{\circ}$ 

 $90^{\circ}$ 

 $180^\circ$ 

 ${\sf Pbp}$ 

 $Pgl-40$ 

 $Ppb$ 

Cbh

 $C$ bw

支柱

横梁

柱 ベースプレート溶接部

路面境界部<br>(GL-40)

柱 基礎境界部

横梁本体

横梁 ベースプレート溶接部

横梁仕口溶接部

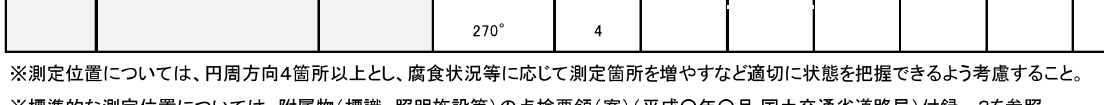

※標準的な測定位置については、附属物(標識、照明施設等)の点検要領(案)(平成〇年〇月 国土交通省道路局)付録ー3を参照。

#### 1. 2 点検表の記入要領

選択項目については、各道路管理者が共通様式とし使用できるよう選択項目を幅広く記載して いるので、記入に際しては、適宜、項目を選択し記入すること。

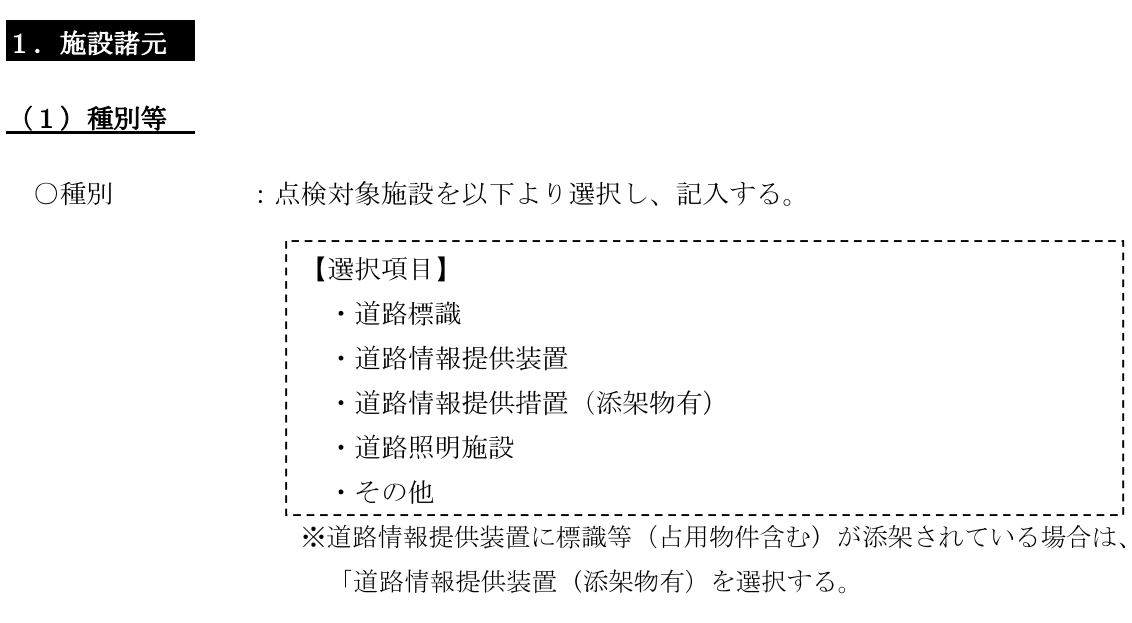

○管理者 : 当該施設の管理者を記入する。

【記入例】

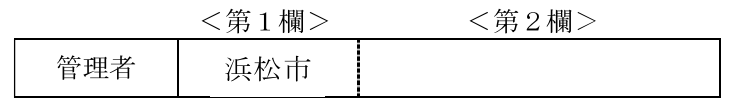

○管理番号 : 各道路管理者が定める当該施設の管理番号を記入する。

#### (2)位置情報

○道路種別 : 当該施設が設置されている路線の種別を以下から選択し、記入する。

> 【選択項目】 · 高速自動車国道 ・一般国道 (指定区間内 高規格) ・一般国道 (指定区間内 高規格以外) • 一般国道 (指定区間外) ·都道府県道 · 市町村道 ・その他

○路線名 :当該施設が設置されている路線名を記入する。 なお、同一路線名のバイパス、旧道等に設置されている場は、路線名の 後ろに()書きでその旨を記載する。

> 【記入例】 ○○○○号 (○○バイパス) ○○○○号 (旧道)

○上・下別 - : 当該施設が設置されてい路線の上・下の別を以下より選択し、記入する。

> 【選択項目】 ・上り ···· 終点から起点向きの車線 • 下り •••• 起点から終点向きの車線 ・上・下・・・・上・下線を跨いでいる場合

○所在地 :当該施設の所在地を記入する。

【記入例】

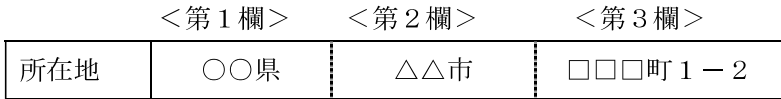

○距離標 (km) : km 単位とし、小数点以下3位 (m) まで記入する。 ただし、距離標が無い場合は、記入しない。

- ○緯度・経度 :当該施設の代表箇所の緯度・経度(世界測地系、60進法で0.1秒まで) を記入する。
- ○備考 : その他位置に関する情報等があれば記入する。

### (3)構造情報

○支柱形式 :当該施設の支柱形式を以下より選択し、記入する。

<道路標識·道路情報提供装置の場合>

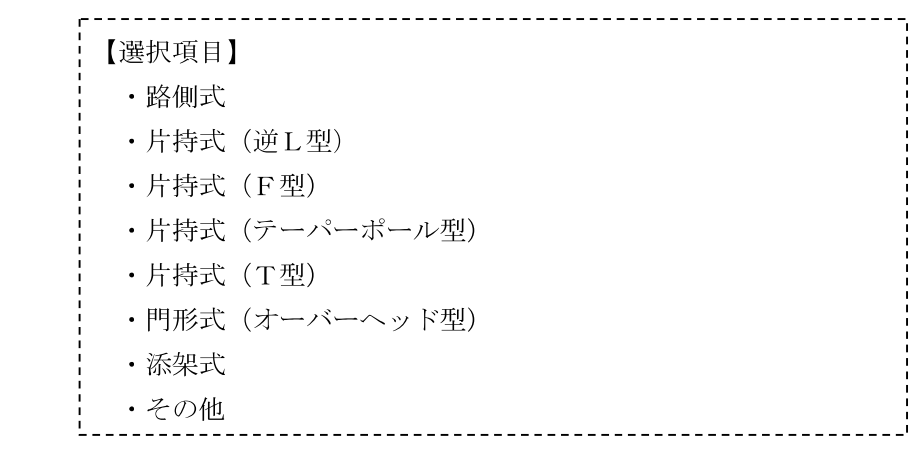

<道路照明施設の場合>

【選択項目】 ・ポール照明方式 (テーパーポール型) ・ポール照明方式 (直線型) ·ポール照明方式 (Y型) ・添架式 ・トンネル照明 ・その他

------------------------------------

Ē

○表面処理形式 :当該施設の表面処理形式を以下より選択し、記入する。

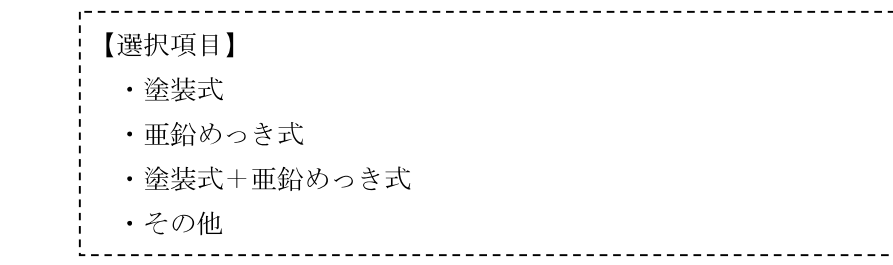

○基礎形式 :当該施設の基礎形式を以下より選択し、記入する。

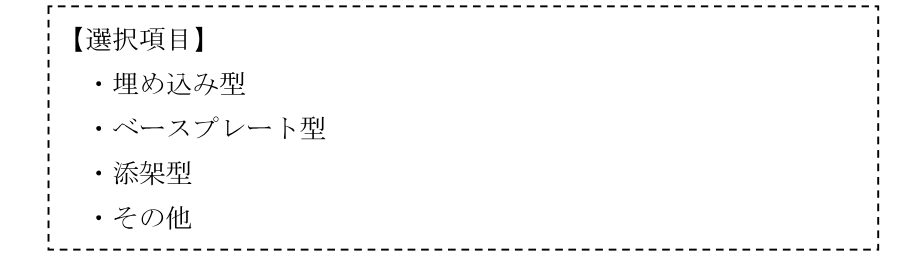

○支柱基部リブ形状 : 当該施設の基礎形式がベースプレート型の場合、支柱基部リブ形状を 以下より選択し、記入する。

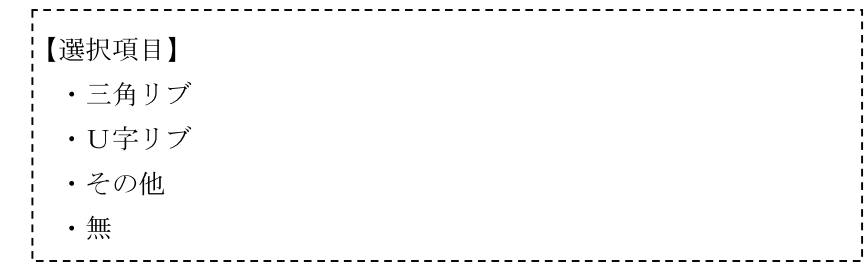

○路面境界部の状況 :当該施設の支柱基部の路面境界部の状況を以下より選択し、記入する。

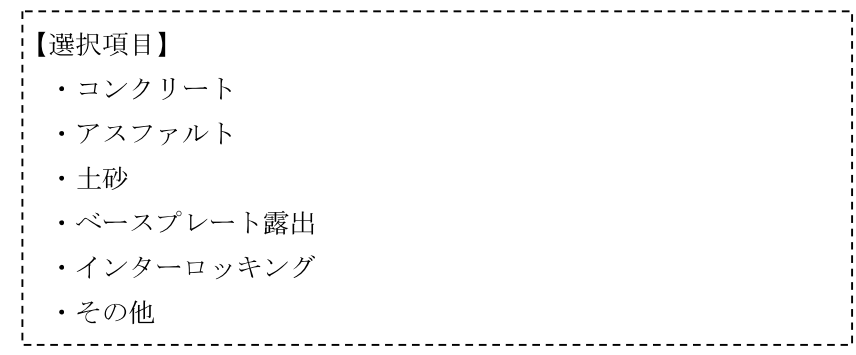

○灯具の種類 : 当該施設が道路照明施設の場合、灯具の種類を以下より選択し、記入

する。

【選択項目】 ・水銀灯 ・ナトリウム灯 · 蛍光灯  $\cdot$  LED

------------------------------------

・その他

: 当該施設に標識板が添架されている場合、すべての標識枚数及び標識 ○標識設置枚数 番号を記入する。(ただし、占用物件は除く) 及び標識番号 標識板が複数枚設置又は添架されている場合は、主たるものの標識番 号を3つまで記入する。 なお、当該施設に標識等の占用物件が添架されている場合は、備考欄

【記入例】

に枚数等を記載する。

<第1欄><第2欄>

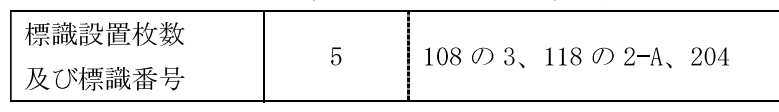

○標識板の取付形式 : 取付形式を以下より選択し、記入する。

なお、取付形式が異なる複数枚の標識が設置されている場合は、取付 形式を3つまで記入する。

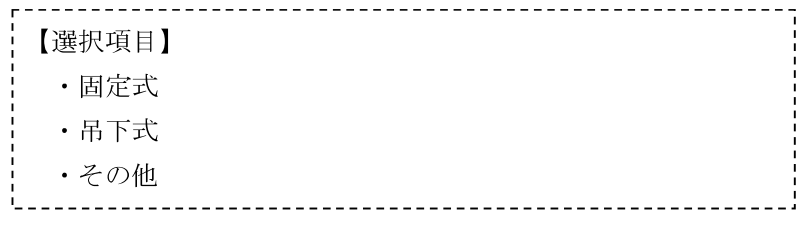

※吊下式とは、横梁から下側へヒンジ構造で標識板を吊り下げて設置す る方式

〈参考〉吊下式の例

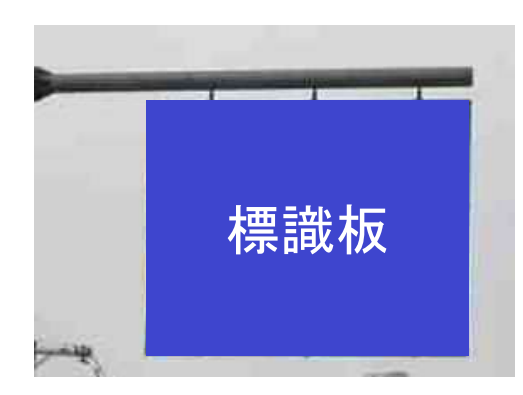

【記入例】

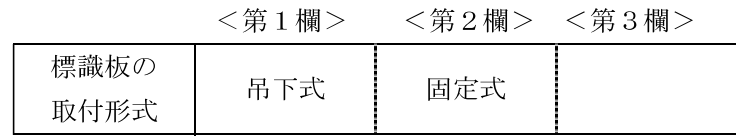

#### ○標識板の落下防止 : 対策の実施状況について以下より選択し、記入する。

対策

なお、「有(全部、一部)」「今回実施(全部、一部)」の場合は、具体 な対策内容を記入する。

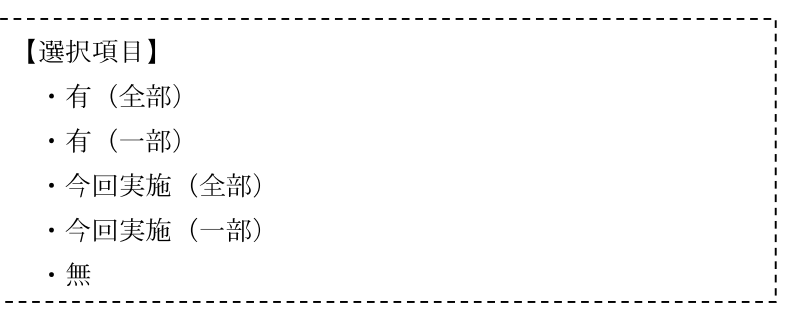

【記入例】

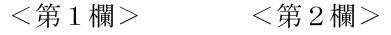

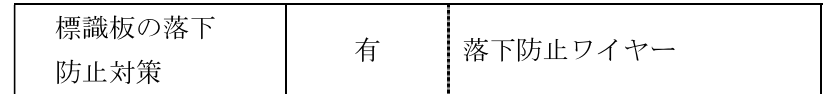

有無

○ゆるみ止め対策の : ボルト・ナット等のゆるみ止め対策の実施状況について以下より選択 し、記入する。

なお、「有(全部、一部)」「今回実施(全部、一部)」の場合は、具体 な対策方法を記入する。

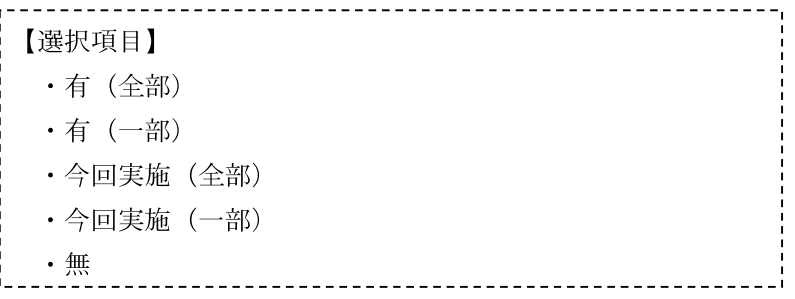

【記入例】

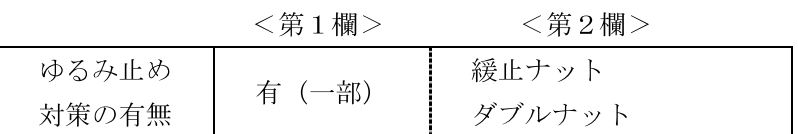

○合いマーク :ボルト・ナットの合いマークの実施状況を以下より選択し、記入する。 なお、一部の場合は、実施箇所を具体に記入する。

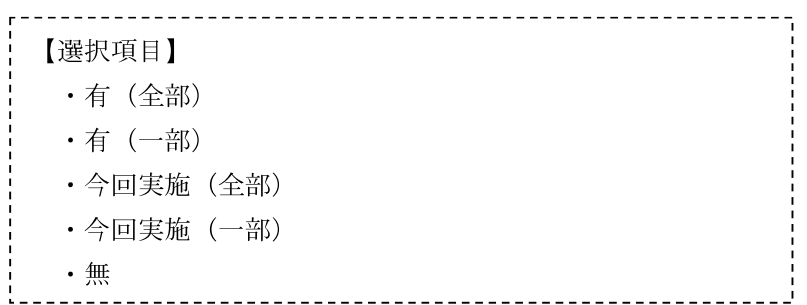

#### 【記入例】

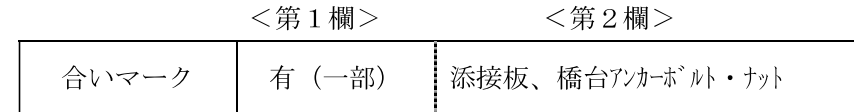

○制振装置の有無

: 当該施設の制振装置の設置状況を以下より選択し、記入する。 なお、「有」「今回実施」の場合は、その具体な方式を記入する。

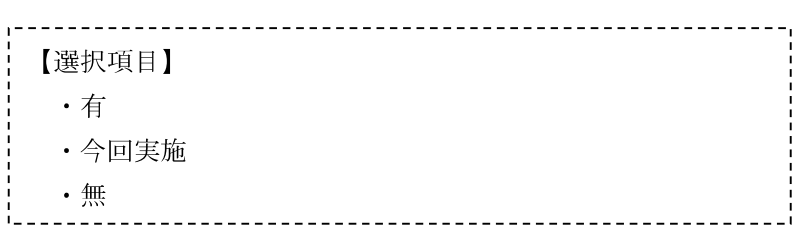

## 【記入例】

<第1欄><第2欄>

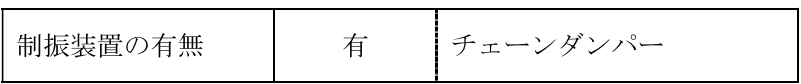

○柱基部排水性向上対策 : 当該施設の柱基部の排水性向上対策の実施状況を以下より選択し、

記入する。次の中から選択して記入する。

なお、「有」「今回実施」の場合は、その具体な対策内容を記入する。

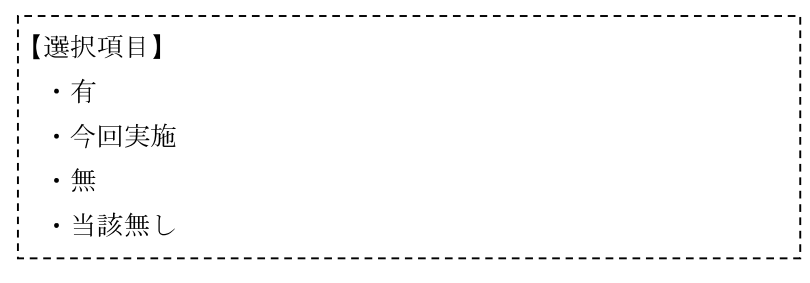

#### 【記入例】

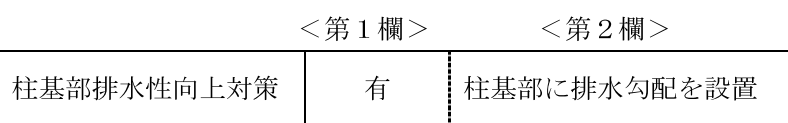

○設置年月 :完成年月を記入する(年は西暦を記入)。

なお、完成年月が不明の場合は、第1欄に「不明」と記入する。

## 【記入例】

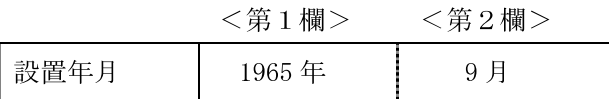

○備 考 : その他構造に関する情報、占用物件の情報等を記入する。

## (4) 設置環境情報

○設置環境

: 当該施設の設置環境を以下より選択し、記入する。 

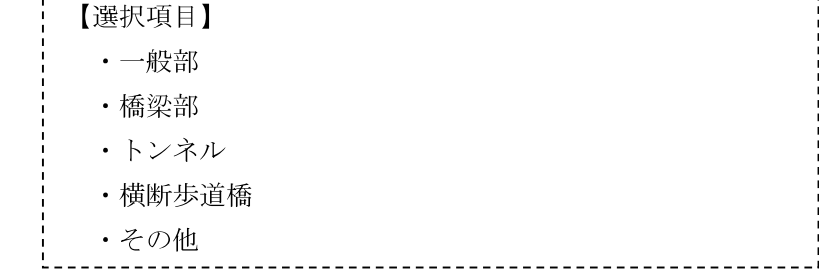

○海岸からの距離 :最も近い海岸までの距離を以下より選択し、記入する。

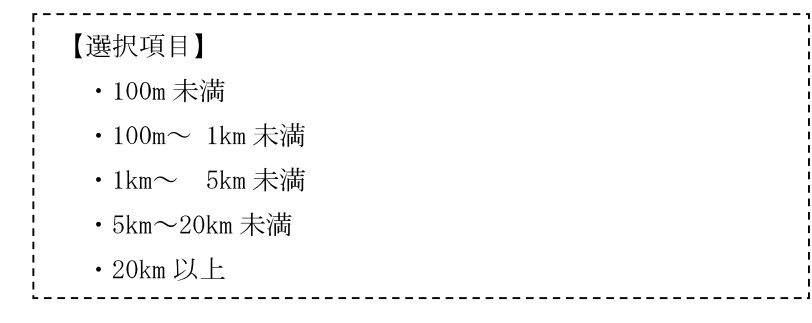

- ○融雪剤散布区間 : 当該施設設置箇所が、融雪剤(凍結防止剤)散布区間の場合は「該当 する」、散布区間で無い場合は「該当しない」と記入する。
- : 当該施設設置箇所が、風や吹雪等による通行止め規制が規定されてい ○風規制実施区間 る規制区間内に有る場合は「該当する」、規制区間外の場合は「該当し ない」と記入する。
- ○防雪対策実施区間 :当該施設設置箇所が、防雪対策(吹だめ柵、吹払い柵、防雪林、スノ ーシェルター等)が設置されている区間の場合は「該当する」、設置さ れていない区間の場合は「該当しない」と記入する。

○センサス年度 : 当該施設が設置されている路線が、全国道路・街路交通情勢調査(以 下、「センサス」という。)対象路線の場合に記入する。 センサス区間番号

センサス区間番号は10桁又は11桁、交通量は、24時間交通量を記入 交通量 する。

【記入例】

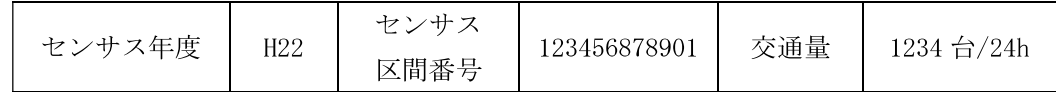

○道路幅員(m) □ : 道路幅員は、「車道幅員+路肩」とし、少数点以下1位まで記入する。

○歩道幅員 (m) : 歩道幅員は、「縁石前面」から「歩道舗装端又は敷地境界」間とし、 少数点以下1位まで記入する。 ただし、当該施設設置箇所に歩道がない場合は、「無」と記載する。

<参考> 歩道幅員の考え方

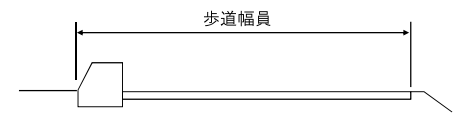

○緊急輸送道路指定──: 当該施設の設置箇所(路線)の緊急輸送道路指定の「一次」「二次」 「三次」「無」を記入する。 の有無

- ○通学路指定の有無 :当該施設の設置箇所 (路線) の通学路指定の 「有」 「無」 を記入する。 なお、通学路は、交安法指定通学路の他、学校が独自に指定してい る通学路を含む。
- ○備 考 - : その他設置環境に関する情報等があれば記入する。

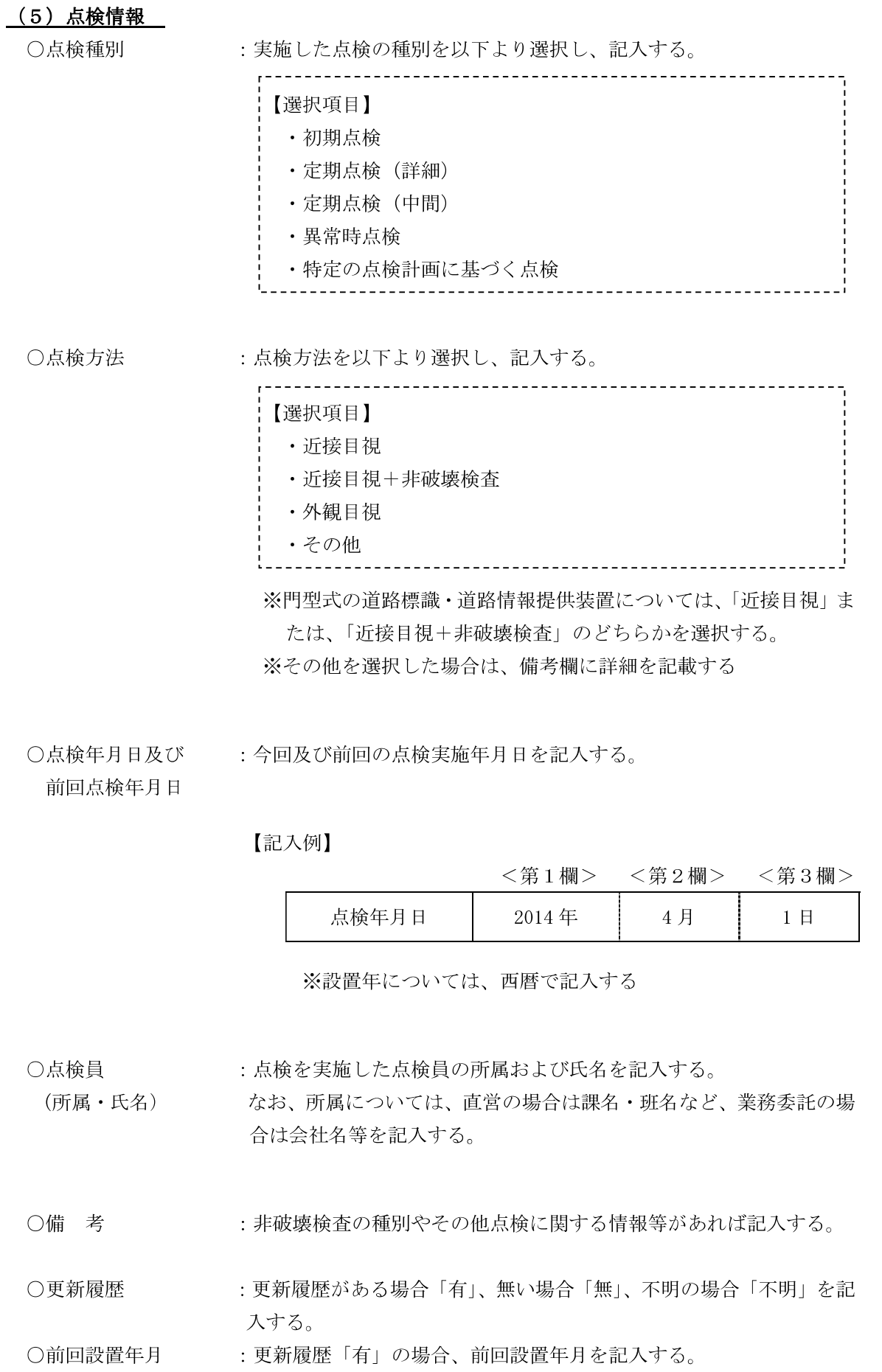

## 2. 点検結果票

(1)点検結果

- ○対象有無 : 当該施設について、点検結果票に記載された部材の点検箇所の 「有」 「無」を記入する。 なお、部材の対象は、道路管理者が管理しているもののみとし、占 用物件(標識等)は対象外とする。
- :対象有無で「有」とした部材について、点検を実施した場合は「済」、 ○点検状況 実施していない場合は「未」を記入する。
- : 各部材の点検箇所について、変状の種類毎に損傷程度の評価区分 ○損傷程度の評価 (a, c 又は e) を記入する。 また、点検時に補修・補強等の措置(応急措置含む)を行った場合 は、措置後の欄に措置後の補修・補強等後の評価区分を記入する。
- ○部材の健全性の診断 :損傷程度の評価、損傷の原因や進行可能性、損傷が構造物の機能に 与える影響を踏まえ、部材としての判定区分(I~IV)を記入する。
- ○施設の健全性の診断 :部材の健全性の診断の結果などをを踏まえ、当該施設全体としての 判定区分 (I~IV) を記入する。

#### 【記入例】点検箇所・部材及び施設の健全性の診断

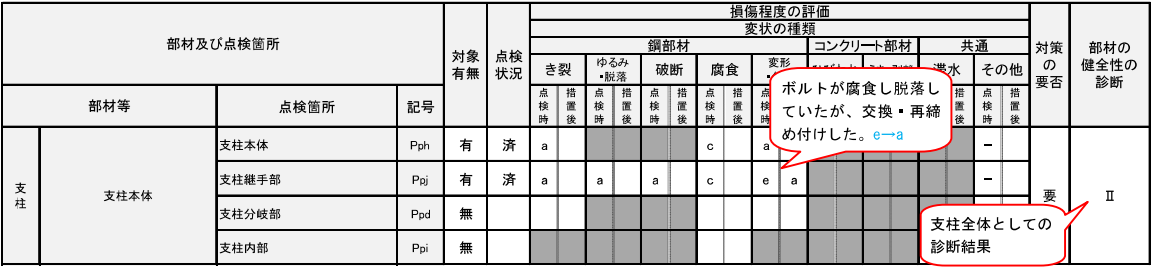

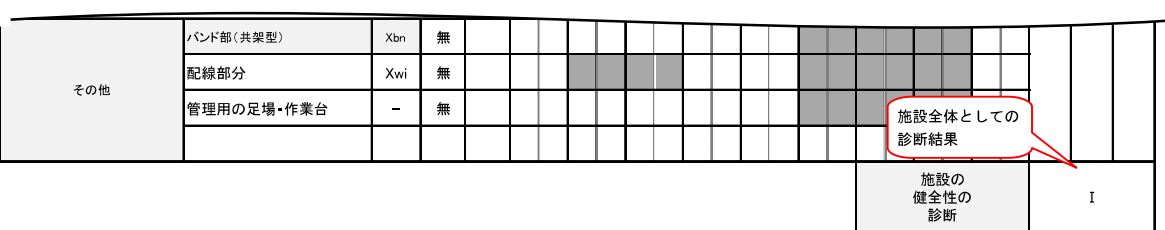

#### (2)所見(その他特記事項)

判定区分だけでは表現できない事項や詳細調査の必要性の有無、引き継ぎ事項等について記入 する。

#### (3)点検予定

点検ができなかった部材、その理由、点検予定時期、点検実施方法について記入し、必要に応 じて写真、ポンチ絵等を添付する。

## 3. 損傷記録票

部材の健全性の診断において、点検箇所別の変状の種類に対する判定区分が、1つでもⅡ~Ⅳ と判定された部材毎に「損傷記録票」を作成する。

#### (1)部材名称

変状の種類に対する判定区分が、1つでもⅡ~Ⅳと判定された点検箇所を記入する。

#### (2)損傷程度の評価

該当部材について、点検結果票の変状の種類毎に損傷程度の評価区分 (a, c, 又は e) を全て 記載する。

#### (3) 措置 (応急含む)

○実施内容 : 点検時に補修・補強等 (応急含む) を実施した場合、補修・補強等の内 容を記入する。

#### 【記入例】

- ・ボルトの再締め付け
- ・浮き錆の除去 等

○未実施(理由) :点検時に措置を行わなかった理由を記入する。

#### 【記入例】

付 1-19

•補修方法を検討する必要がある

・携行した資機材では対応ができなかった。 等

○予定時期 :実施する予定がある場合、その時期を記入する。

【記入例】

· 平成 26 年度中

○予定内容 : 補修内容等が決まっている場合、その内容を記入する。

【記入例】

・支柱基部に根巻きコンクリートを施工 等

#### (4) 特記事項

必要に応じて、損傷状況や詳細調査の必要性の有無等を記入する。

#### 4. 板厚調査結果記録票

腐食等変状が見られ、板厚調査を実施した場合に「板厚調査結果記録票」を作成する。

#### (1) 測定厚

板厚調査を実施した部材・調査箇所・測定位置ごとに測定した厚さ (0.1mm 単位) を記入す る。測定位置は調査箇所の円周上90°ごと4点を、測定回数は2回を標準とし、これら4点× 2回の最小値をあわせて記入する。

#### (2)管理板厚

管理板厚とは今後5年の間に限界板厚に達する可能性のある板厚のことで、管理板厚=限界 板厚+腐食速度×5年 により求め記入する。腐食速度は0.1mm/年を標準とし、管理板厚は限 界板厚+0.5mmを標準とする。

#### (3)限界板厚

限界板厚は設計荷重に対して許容応力度を超過しない板厚のことであり、付録––5を参考に

して記入する。

## (4)損傷程度の評価

該当部材について、板厚調査結果による評価区分を記入する。 評価区分については、点検要領5. (1) 板厚調査による評価区分が参考となる。

## <記入例>道路標識 門型

| 種別                      |                | 道路標識          |                   | 管理者                      | 浜松市      |                 |                |             | 管理番号         | $\triangle \triangle \triangle \triangle$ |
|-------------------------|----------------|---------------|-------------------|--------------------------|----------|-----------------|----------------|-------------|--------------|-------------------------------------------|
| ■位置情報                   |                |               |                   |                          |          |                 |                |             |              |                                           |
| 道路種別                    |                |               | 一般国道(指定区間内 高規格以外) | 路線名                      |          |                 | 一般国道〇〇号        |             | 上 下別         | 上・下                                       |
| 所在地                     | OO県            | 〇〇市           | 〇〇町               |                          |          |                 |                |             | 距離標<br>(km)  | 0.000                                     |
| 緯度                      | dd° mm'sss"    |               | 経度                | ddd <sup>o</sup> mm'sss" |          | 備考              |                |             |              |                                           |
| ■構造情報                   |                |               |                   |                          |          |                 |                |             |              |                                           |
| 支柱形式                    |                | 門型式(オーバーヘッド型) |                   | 表面処理<br>形式               |          | 塗装式             |                | 基礎形式        |              | ベースプレート型                                  |
| 支柱基部<br>リブ形状            |                | 三角リブ          |                   | 路面境界部<br>の状況             |          | ベースプレート露出       |                | 灯具種類        |              | $\overline{\phantom{0}}$                  |
| 標識設置枚数<br>及び標識番号        | $\overline{2}$ | 108の2-B       |                   | 標識板の<br>取付形式             | 吊下式      | 固定式             | 標識板の落下<br>防止対策 |             | 無            |                                           |
| ゆるみ止め<br>対策の有無          | 無              |               |                   | 合いマーク                    | 今回実施(全部) |                 |                | 制振装置<br>の有無 | 無            |                                           |
| 柱基部排水<br>性向上対策          | 無              |               |                   | 設置年月                     | 不明       |                 |                | 備考          | 占用物件なし       |                                           |
| ■設置環境情報                 |                |               |                   |                          |          |                 |                |             |              |                                           |
| 設置環境                    |                | 一般部           | 海岸から<br>の距離       |                          | 20km以上   | 融雪剤<br>散布区間     |                | 該当する        | 風規制<br>実施区間  | 該当しない                                     |
| 防雪対策<br>実施区間            |                | 該当しない         | センサス              |                          |          | センサス<br>区間番号    |                | 1234567890  | 交通量          | 台/24h<br>1,000                            |
| 道路幅員<br>(m)             | 7.5            |               | 年度<br>歩道幅員<br>(m) |                          | 無        | 緊急輸送道路<br>指定の有無 |                | 二次          | 通学路指定<br>の有無 | 無                                         |
| ■点検情報                   |                |               |                   |                          |          |                 |                |             |              |                                           |
| 点検種別                    |                | 定期点検(詳細)      | 点検方法              |                          | 近接目視     | 点検年月日           | 2014年          | ○日<br>〇月    | 前回<br>点検年月日  | O月 O日<br>2009年                            |
| 点検員                     |                | 株式会社〇〇〇〇      |                   |                          | 00 00    | 備考              |                |             |              |                                           |
| (所属·氏名)<br>更新履歴         |                | 前回設置年月        |                   |                          |          |                 |                |             |              |                                           |
| 箇所図                     |                |               |                   |                          |          |                 |                |             |              |                                           |
| Œ<br>a<br>58<br>64<br>乒 |                |               |                   |                          |          |                 |                |             |              |                                           |
| 基礎<br>全景                |                |               |                   |                          |          |                 |                |             |              |                                           |

点検表(施設諸元)

注2:距離標、センサス(年度、区間、交通量)については、ある場合に記入する。

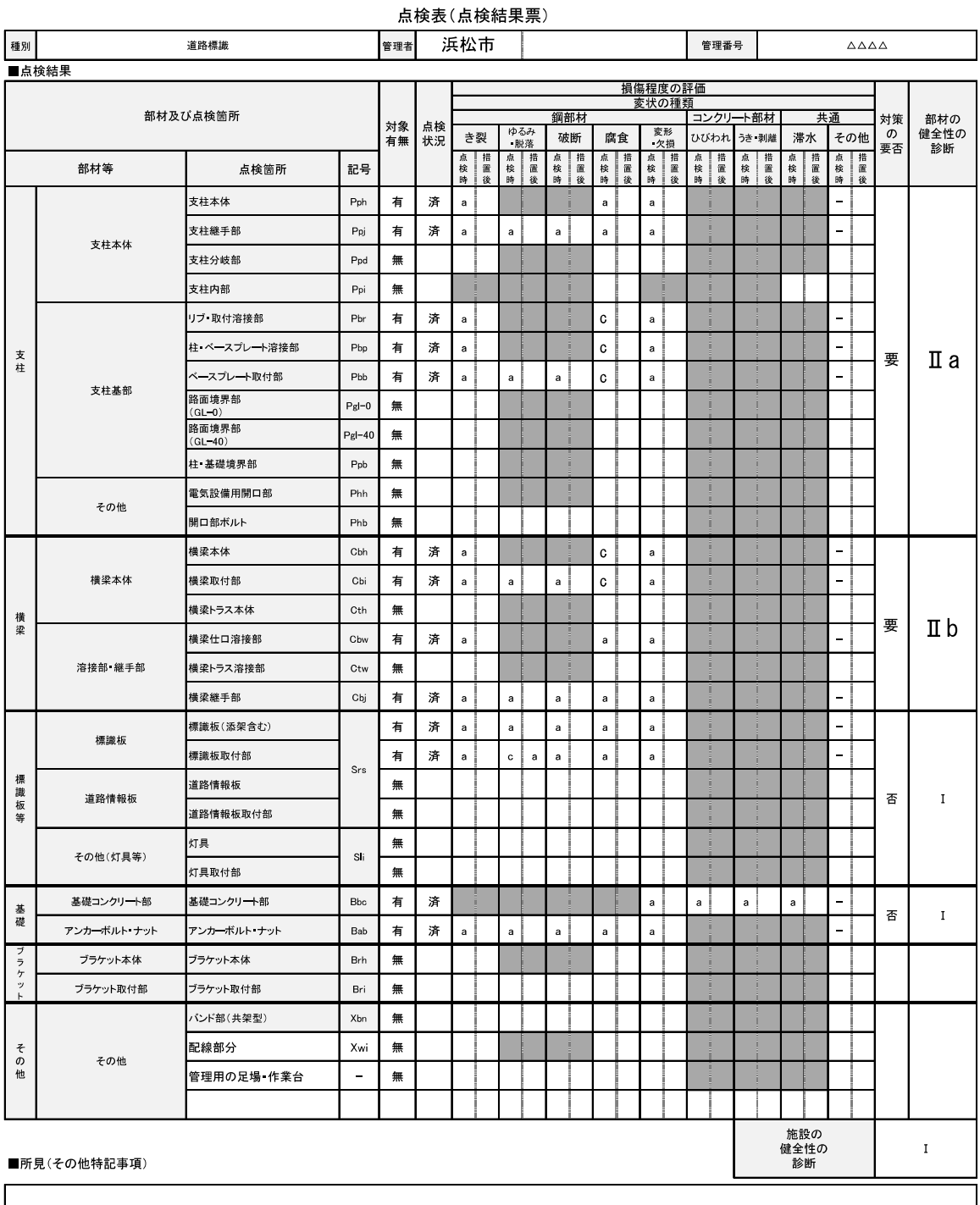

■点検予定

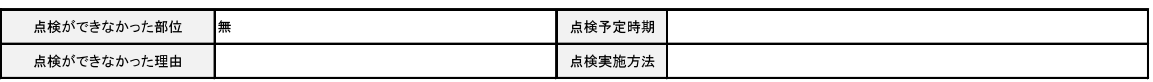

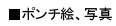

|<br>※部材の健全性の診断欄のハッチ(濃いグレー)部は、通常では存在しない点検箇所と変状の種類の組み合わせである。<br>※点検調書(例)は、各道路管理者の判断により、大型の道路標識及び道路情報提供装置以外についても定期点検を実施する場合を想定し、共通様式として使用<br>できるよう作成したものである。<br>※部材の健全性の診断欄 に修繕基準となる区分Ⅱa, Ⅱbを記入する。

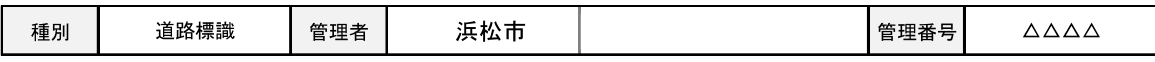

■損傷程度の評価および措置(応急含む)

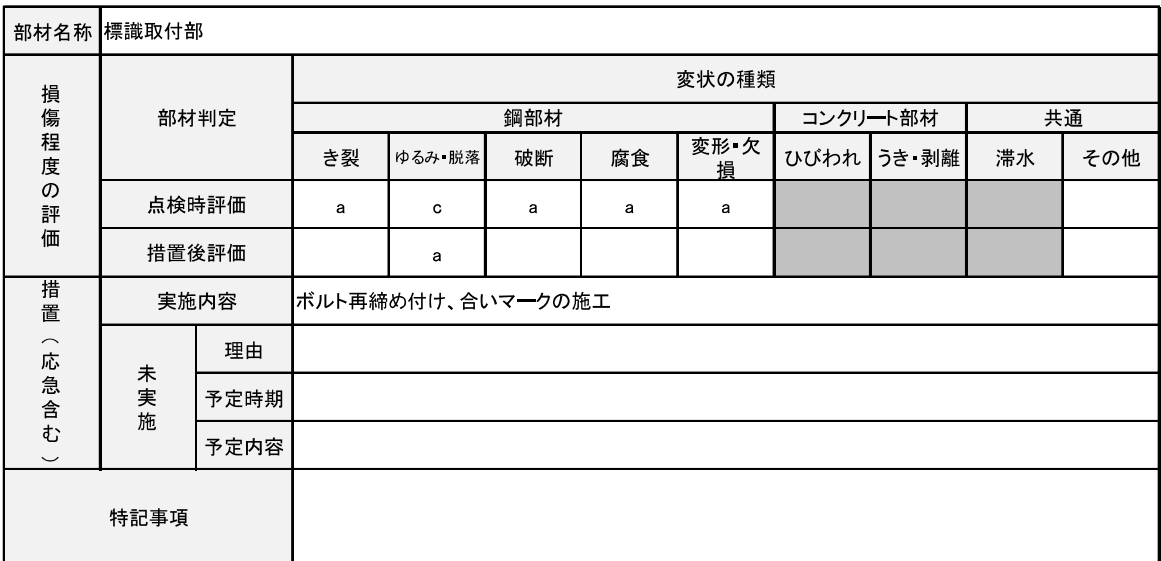

措置後

※点検箇所毎につき、なるべく1枚で作成(変状の種類に対する判定区分が、1つでもII~IVと判定された部材毎に作成する)

## <記入例>道路情報提供装置(門型)

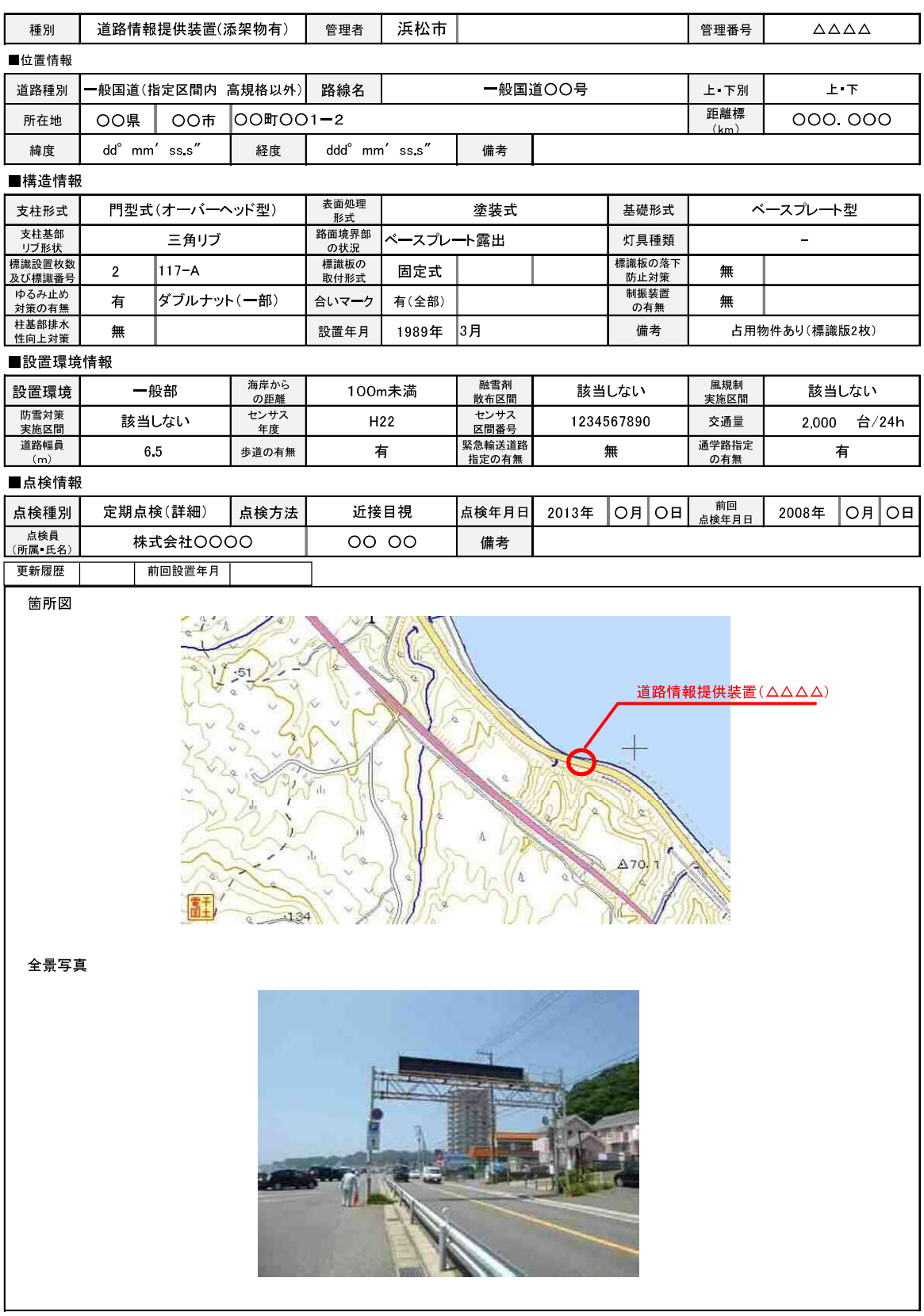

#### 点検表(施設諸元)

注1:緯度 経度については、世界測地系で01"単位まで記入する

注2:距離標、センサス(年度、区間、交通量)については、ある場合に記入する。

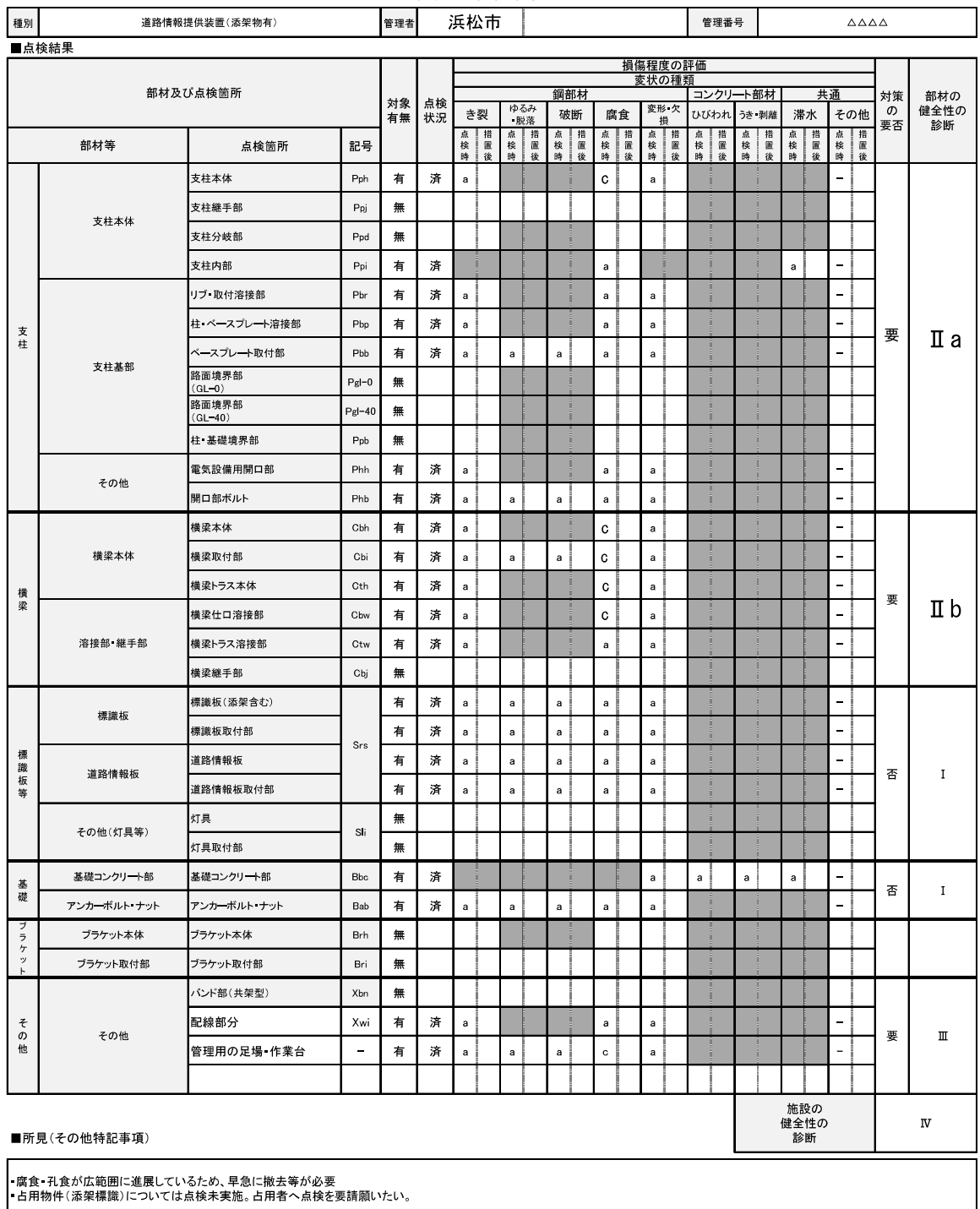

点検表(点検結果票)

■点検予定

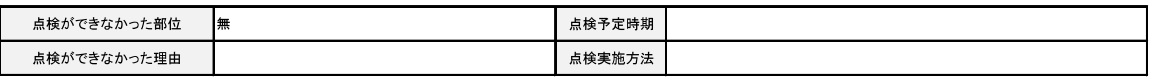

<mark>。</mark><br>※部材の健全性の診断欄のハッチ(濃いグレー)部は、通常では存在しない点検箇所と変状の種類の組み合わせである。<br>※点検調書(例)は、各道路管理者の判断により、大型の道路標識及び道路情報提供装置以外についても定期点検を実施する場合を想定し、共通様式として使用<br>できるよう作成したものである。

※部材の健全性の診断欄に修繕基準となる区分Ⅱa, IIbを記入する。

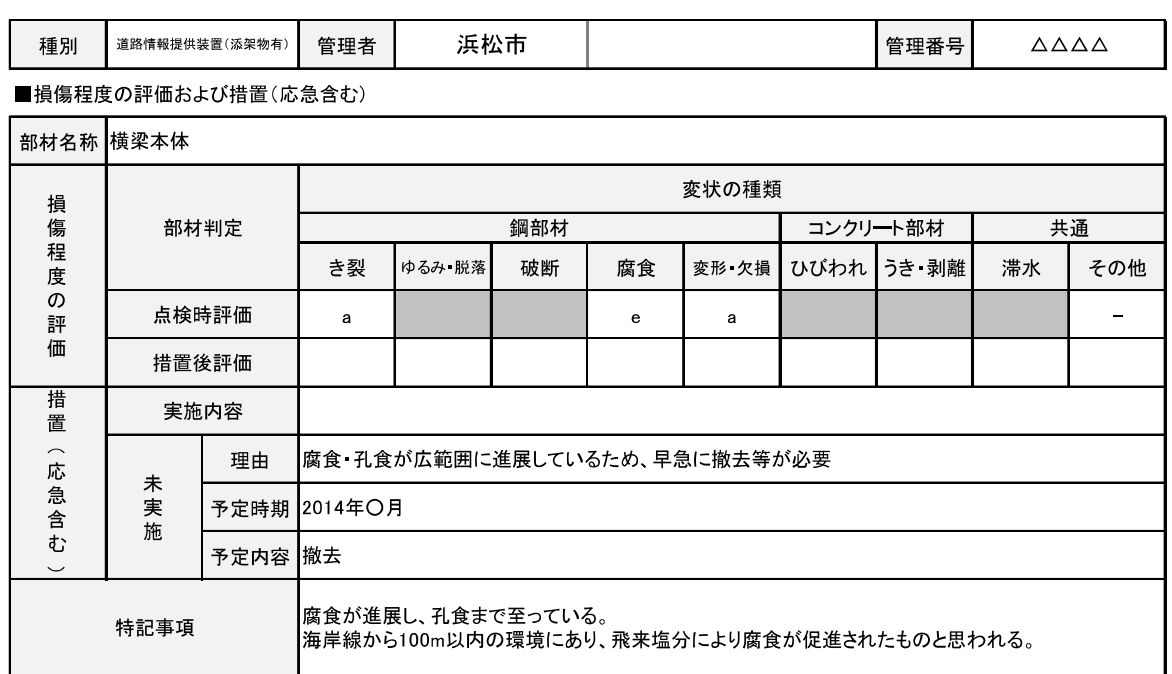

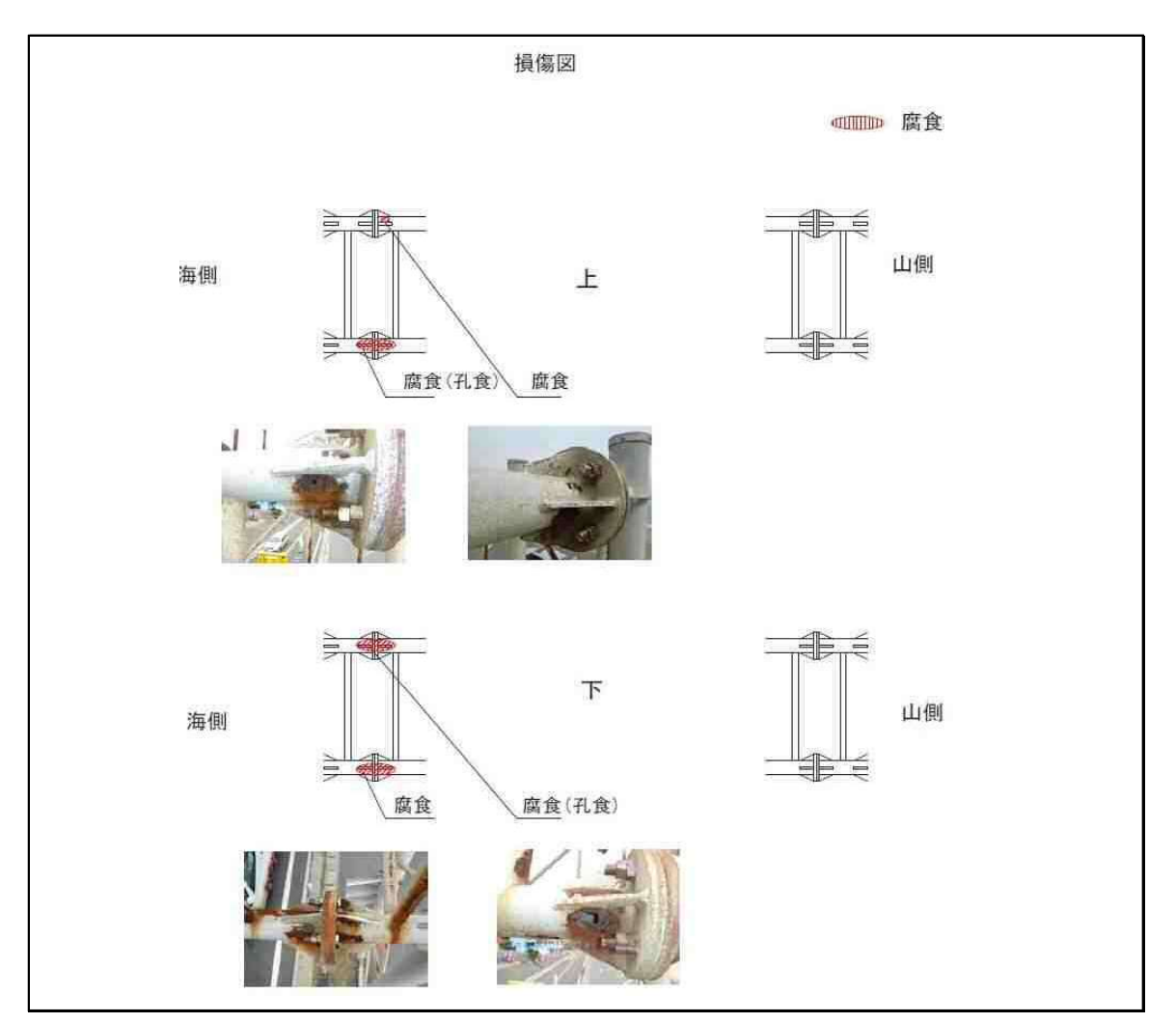

<sup>※</sup>点検箇所毎につき、なるべく1枚で作成(変状の種類に対する判定区分が、1つでもII~IVと判定された部材毎に作成する)

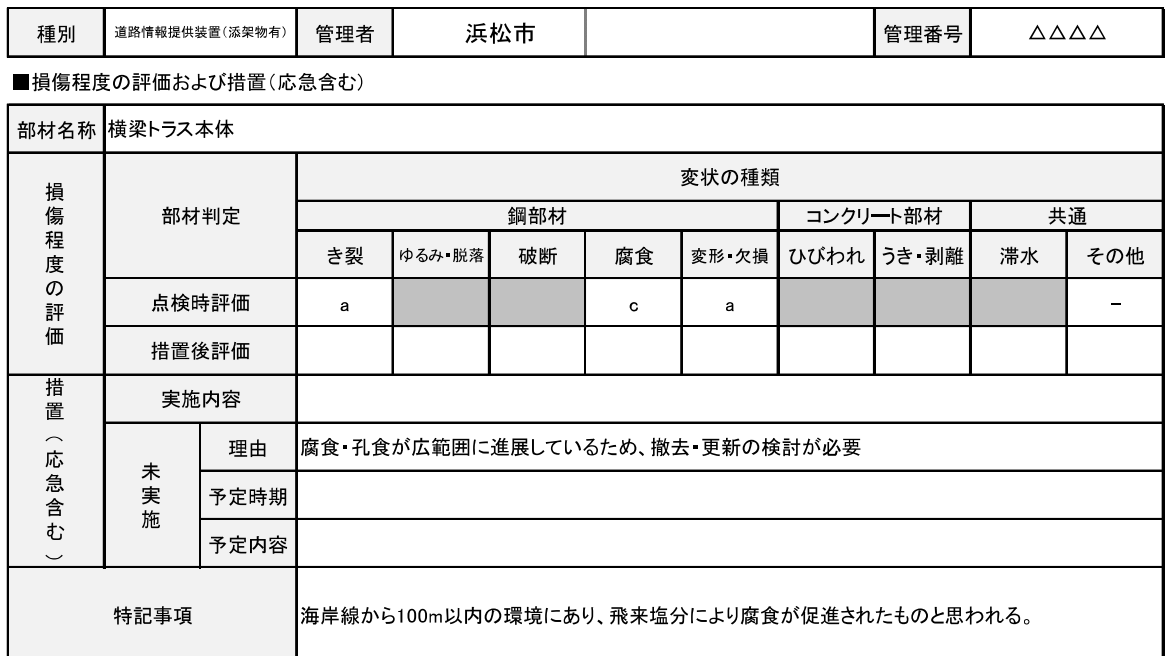

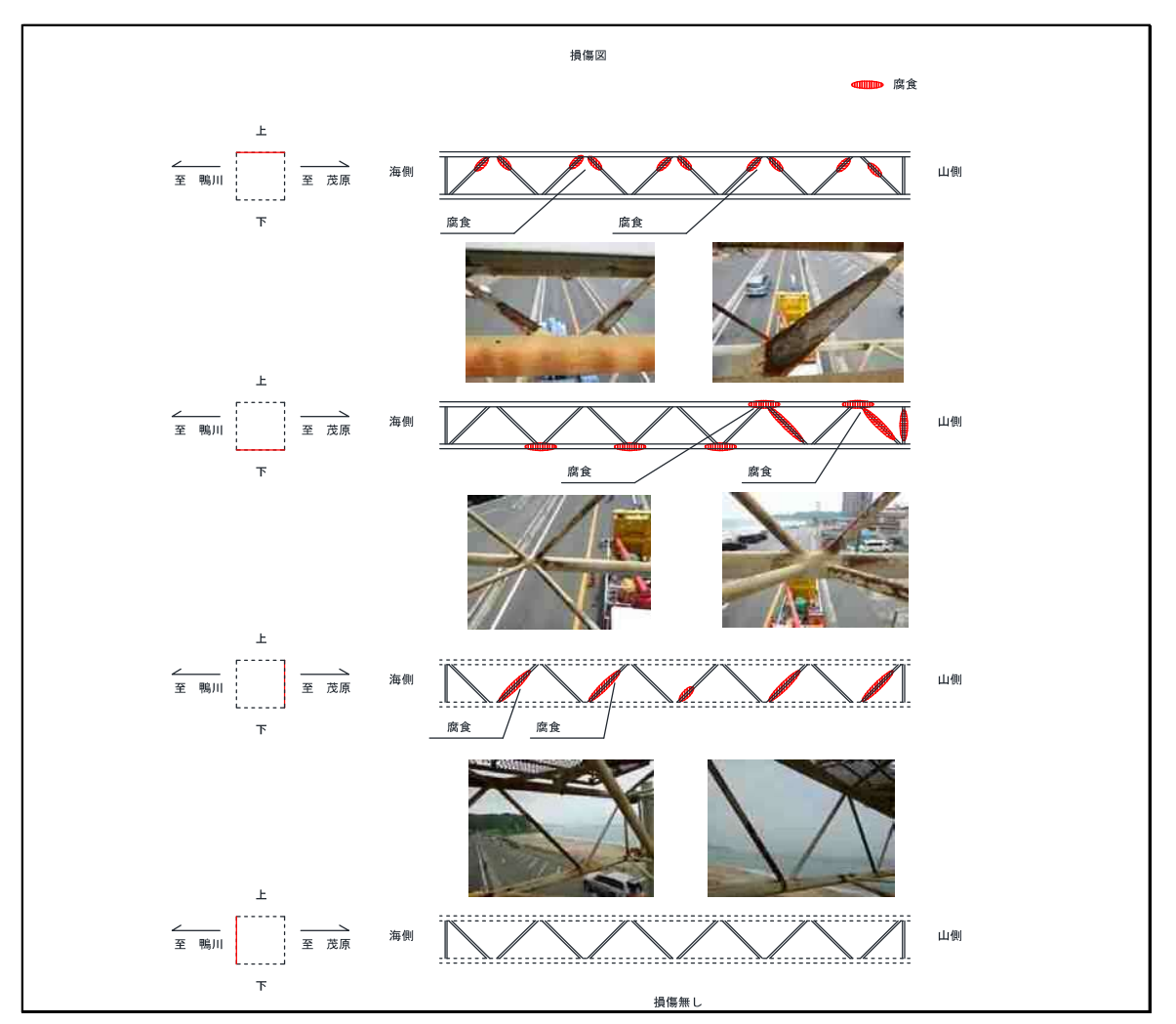

<sup>※</sup>点検箇所毎につき、なるべく1枚で作成(変状の種類に対する判定区分が、1つでもII~IVと判定された部材毎に作成する)

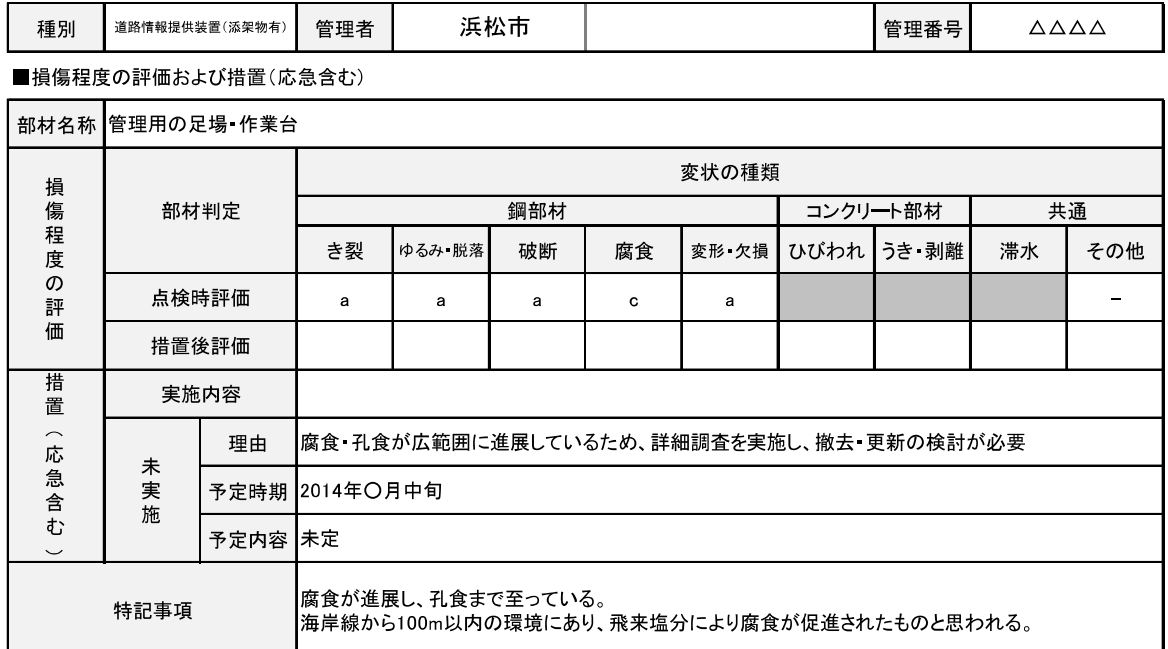

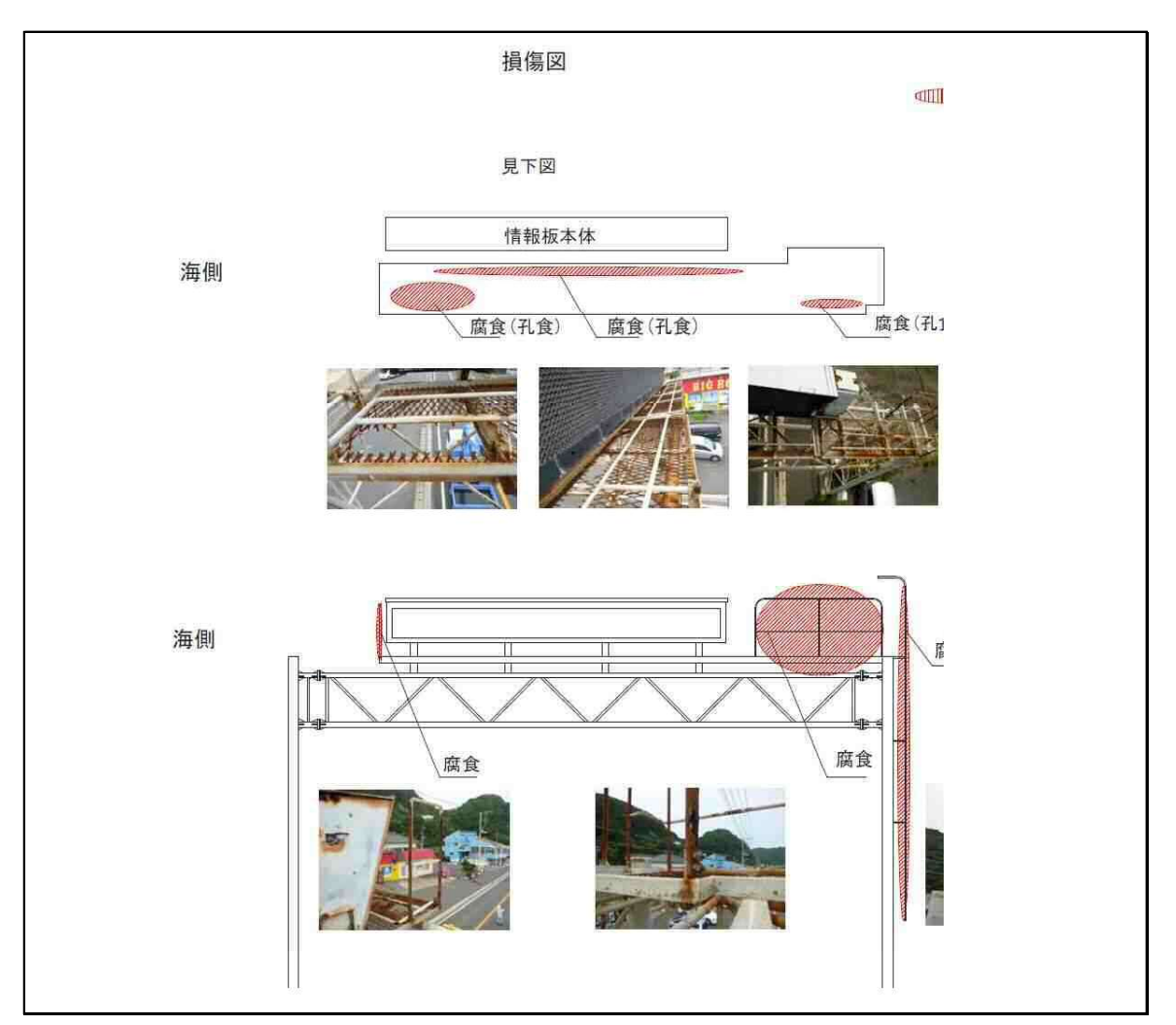

<sup>※</sup>点検箇所毎につき、なるべく1枚で作成(変状の種類に対する判定区分が、1つでもII~IVと判定された部材毎に作成する)

門型支柱(オーバーヘッド式)を有する大型の道路標識及び道路情報提供装置の定期点検 における部材の主な着目点の例を以下に示す。

1 1 支柱

- 1) 主な点検箇所 (弱点部となる部材等)
	- 支柱本体
	- 支柱継手部
	- 支柱内部
	- ・電気設備用開口部
	- 電気設備用開口部ボルト
	- · 路面境界部 (GL-0mm)
	- ▪路面境界部 (GL-40mm)
	- リブ取付溶接部
	- ・柱 ベースプレート溶接部
	- 柱 基礎境界部

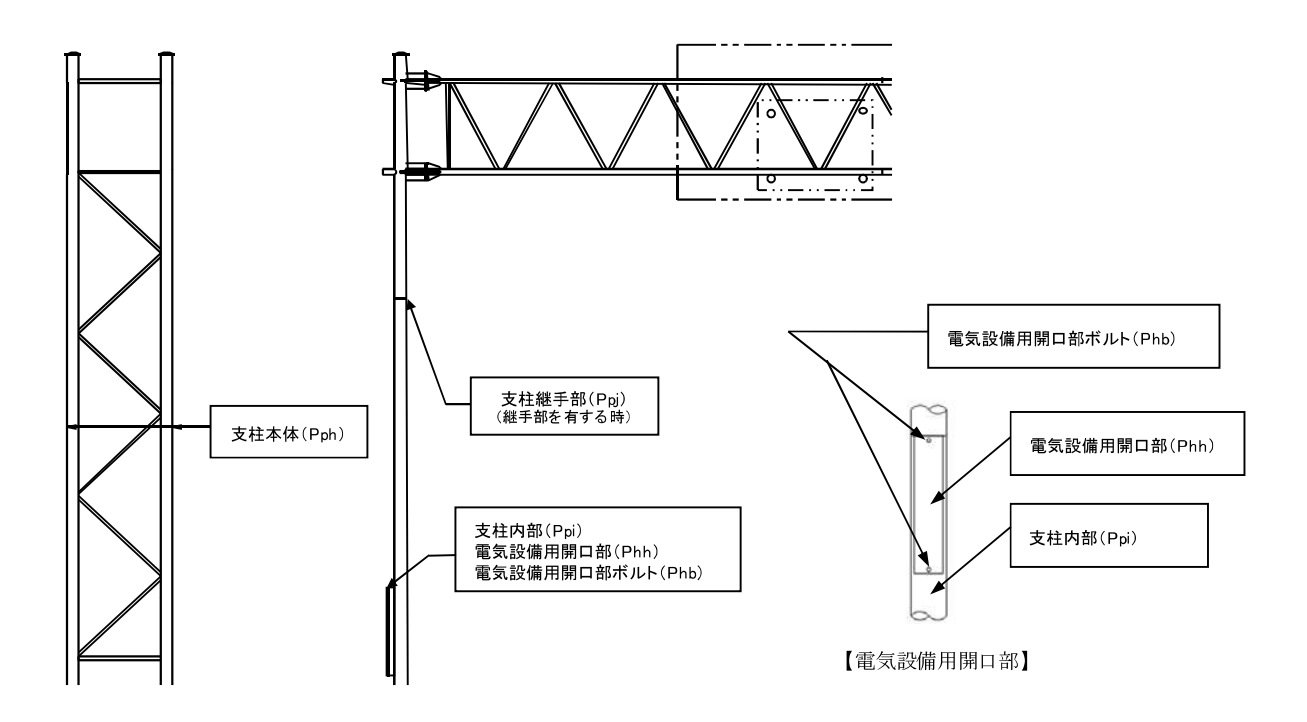

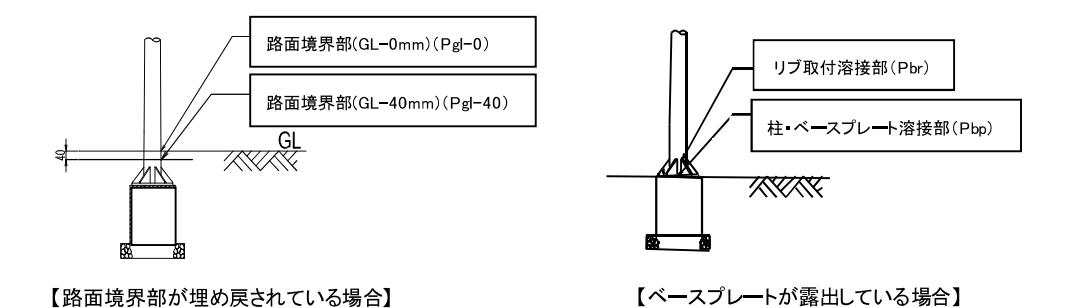

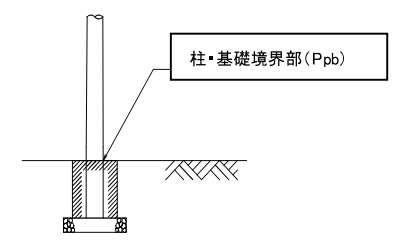

【基礎コンクリートが露出している場合】

- 2) 点検時の主な着目点
	- ・各溶接部は、疲労き裂が生じやすい。
	- ・支柱継手部の内部に接合用リングを設置している場合、支柱の結露等により支柱内部か ら腐食することがある。
	- ・路面境界部及び柱・基礎境界部の腐食は、突然の倒壊を起こす要因になるため特に注視 する必要がある。
	- ・電気設備開口部のパッキンの劣化や通気孔につまりがあると、支柱内部の滞水及び腐食 が生じやすい。また、滞水が見られる場合には、変状が急速に進展することがある。

なお、路面境界部 (GL-40mm) の掘削実施の目安については、「附属物 (標識、照明施 設等) 点検要領」 (平成 26 年6月 国土交通省 道路局 国道・防災課) を参考にする ことができる。

〈参者〉

支柱内部が滞水している、又は滞水の形跡がある場合は、雨水が入らないようパッ キンの交換等をすることが望ましい。

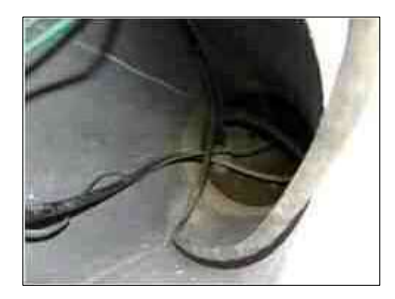

滞水の形跡がある場合

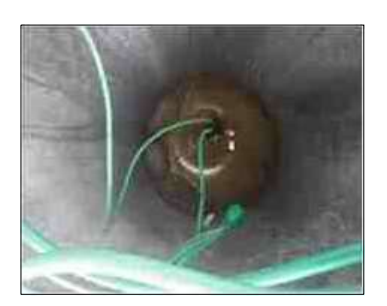

滞水している場合

## 1. 2 横梁

- 1) 主な点検箇所 (弱点部となる部材等)
	- 横梁本体
	- 横梁仕口溶接部
	- 横梁取付部
	- 横梁トラス本体
	- ・横梁トラス溶接部
	- •横梁継手部

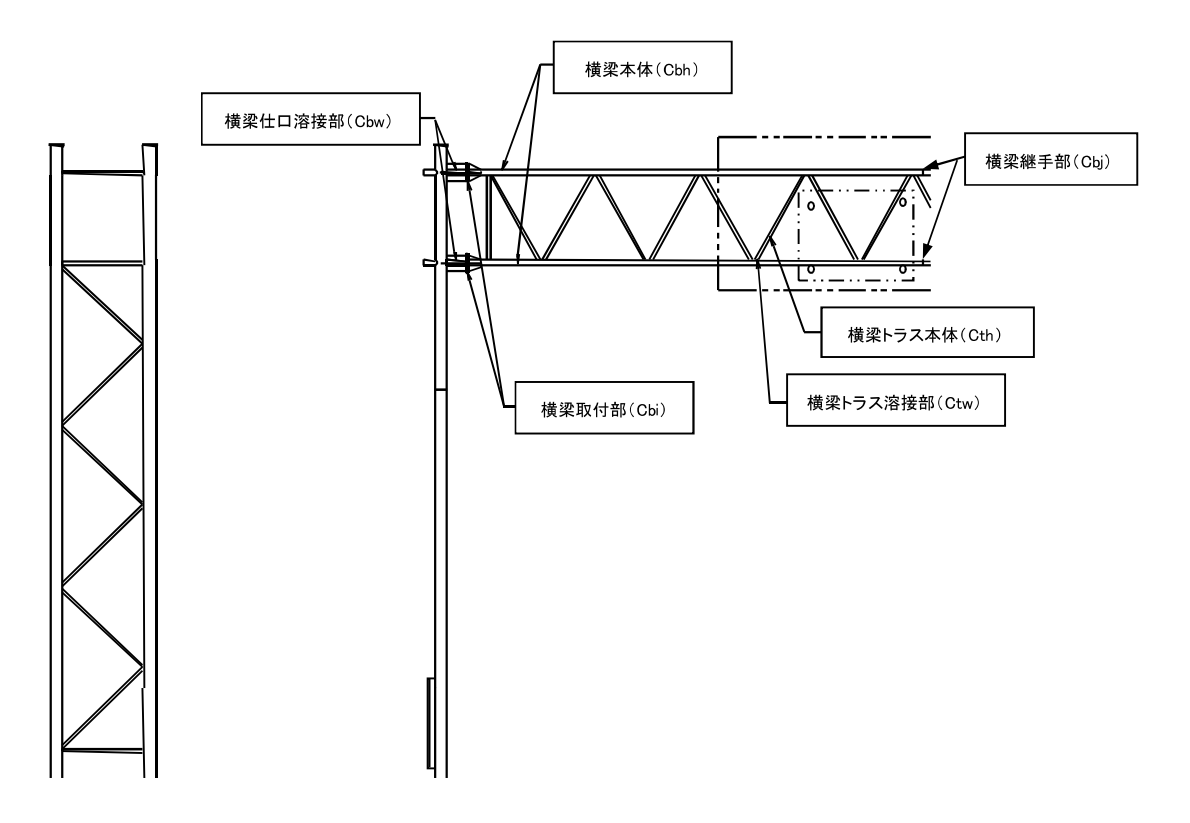

2) 点検時の主な着目点

・各溶接部は、疲労き裂が生じやすい。

・横梁取付部は、振動によりボルトのゆるみ・脱落が生じることがある。

- 1. 3 標識板及び道路情報板
- 1) 主な点検箇所 (弱点部となる部材等)
	- ・標識板及び標識板取付部
	- ・道路情報板及び道路情報板取付部

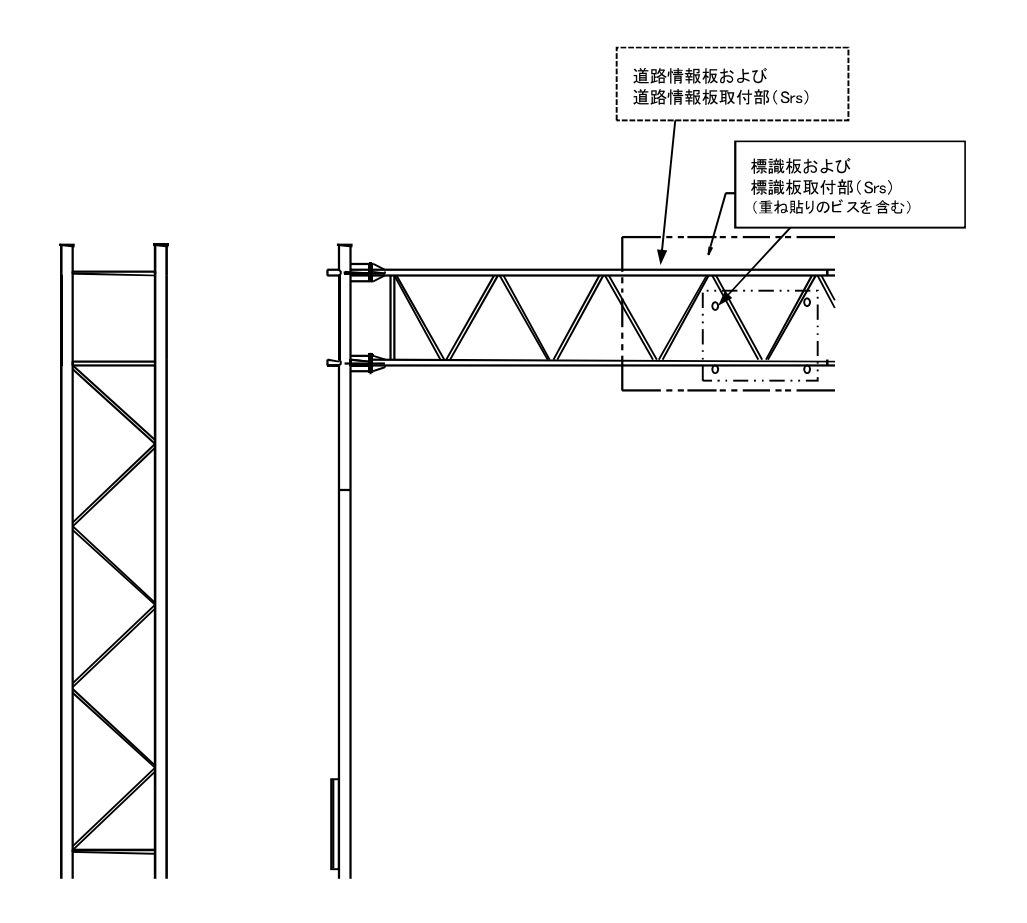

2) 点検時の主な着目点

・標識板取付部(道路情報板取付部)は、振動によりボルトのゆるみ・脱落が生じること がある。

- ・標識板に車両接触痕がある場合、取付部等に著しい変形やき裂が生じていることがある。
- ・標識板に重ね貼りした場合、ビスの腐食が生じることがある。
- ヒンジ構造で標識板を吊り下げている構造 (吊下式) については、標識板が落下する事 案が発生していることから、接合部の点検に特に注視する必要がある。

## 1 4 基礎

- 1) 主な点検箇所 (弱点部となる部材等)
	- 基礎コンクリート部
	- ・アンカーボルト・ナット

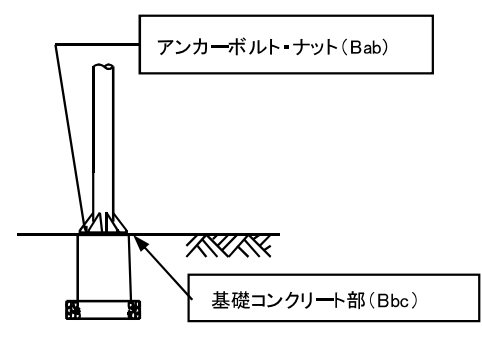

【ベースプレートが露出している場合】

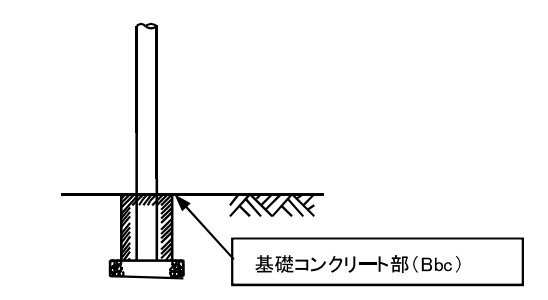

【基礎コンクリートが露出している場合】

- 2) 点検時の主な着目点
	- ・アンカーボルト・ナットは、振動の影響でゆるむことがある。
	- ・基礎コンクリートは、振動や雨水の滞水等の影響により、ひびわれや剥離が発牛する場 合がある。
- 1 5 その他

門型支柱(オーバーヘッド式)を有する大型の道路標識及び道路情報提供装置に管理用の 足場や作業台などがある場合には、弱点部となる部材等を適切に設定し、定期点検を行う必 要がある。

## 付録2 判定の手引き

「門型標識等定期点検要領」に従って、部材単位での健全性の診断を行う場合の参考とな るよう、典型的な変状例に対して、判定にあたって考慮すべき事項の例を示す。なお、各部 材の状態の判定は、定量的に判断することは困難であり、また門型標識等の構造形式や設置 条件によっても異なるため、実際の点検においては、対象の門型標識等の条件を考慮して適 切な区分に判定する必要がある。

本資料では、付表2-1に示す変状の種類別に、参考事例を示す。

| 鋼部材       | コンクリート部材 | その他 |  |  |  |  |  |
|-----------|----------|-----|--|--|--|--|--|
| ①き裂       | ⑥ひびわれ    |     |  |  |  |  |  |
| ②破断       |          |     |  |  |  |  |  |
| 3変形 欠損 摩耗 |          |     |  |  |  |  |  |
| ④腐食       |          |     |  |  |  |  |  |
| ⑤ゆるみ 脱落   |          |     |  |  |  |  |  |
|           |          |     |  |  |  |  |  |

付表 2-1 変状の種類

## 鋼部材:1き裂

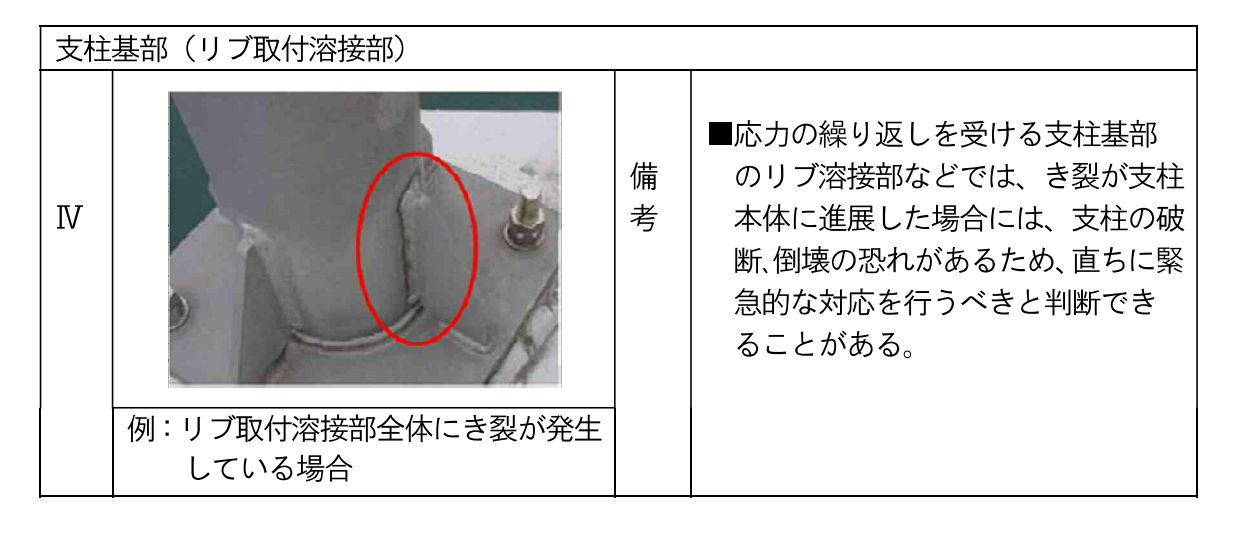

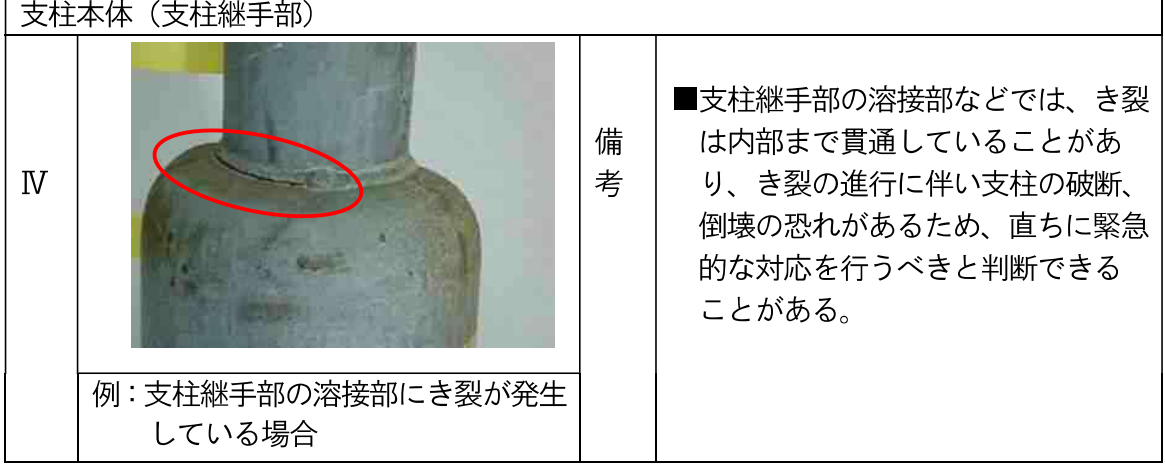

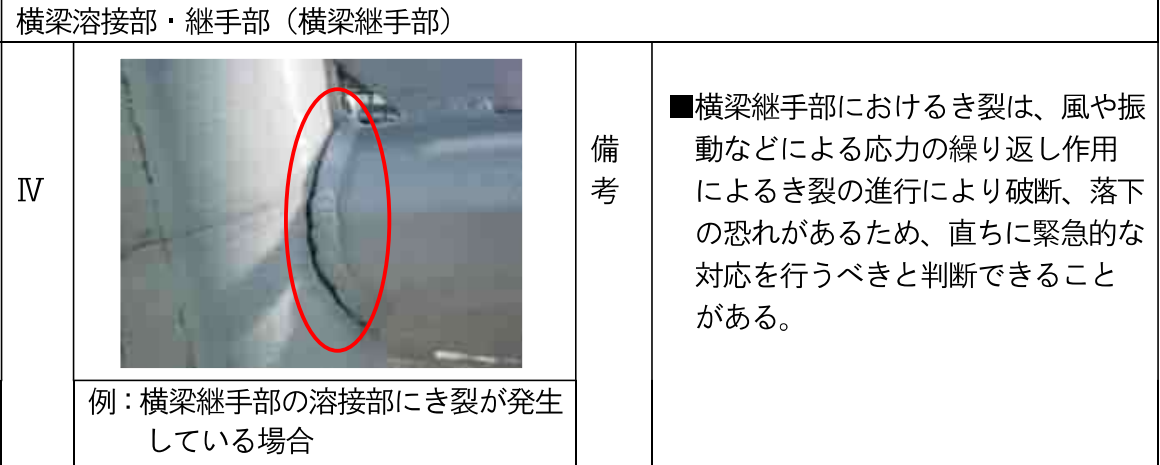

## 鋼部材: 2破断

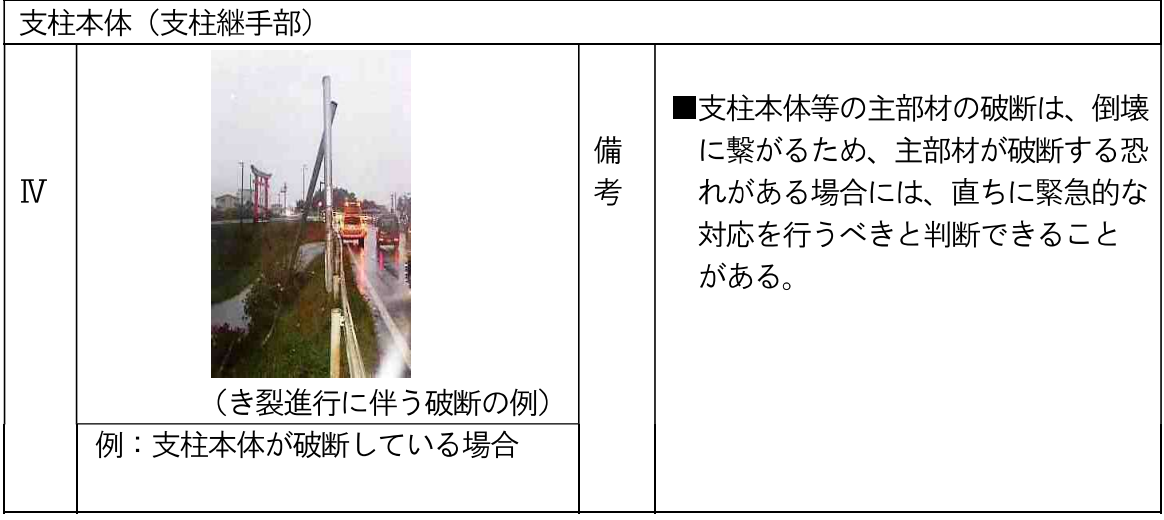

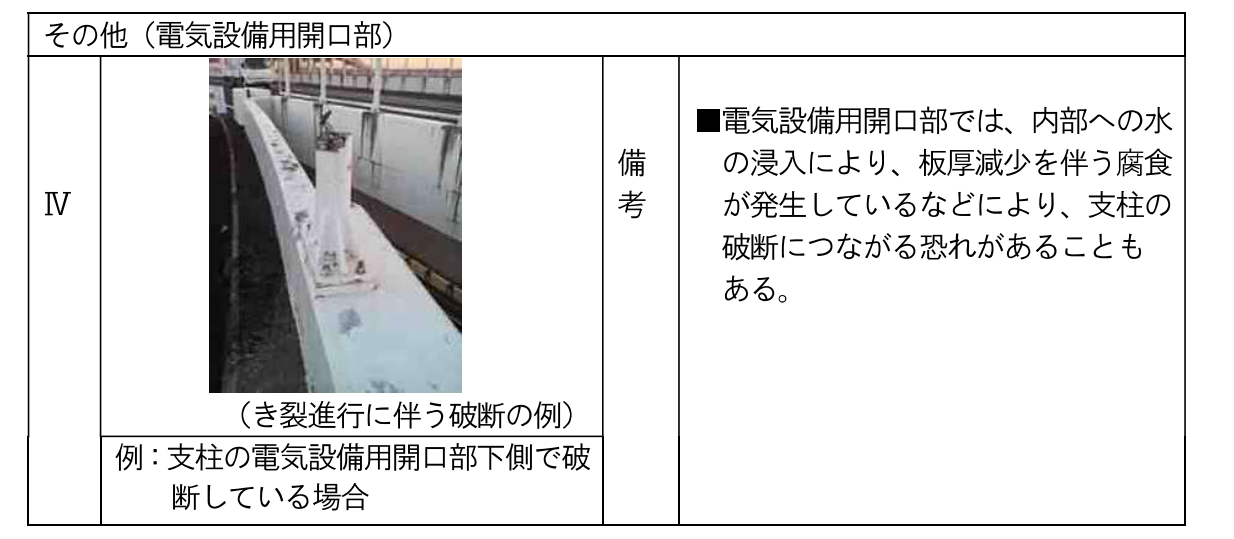

場合

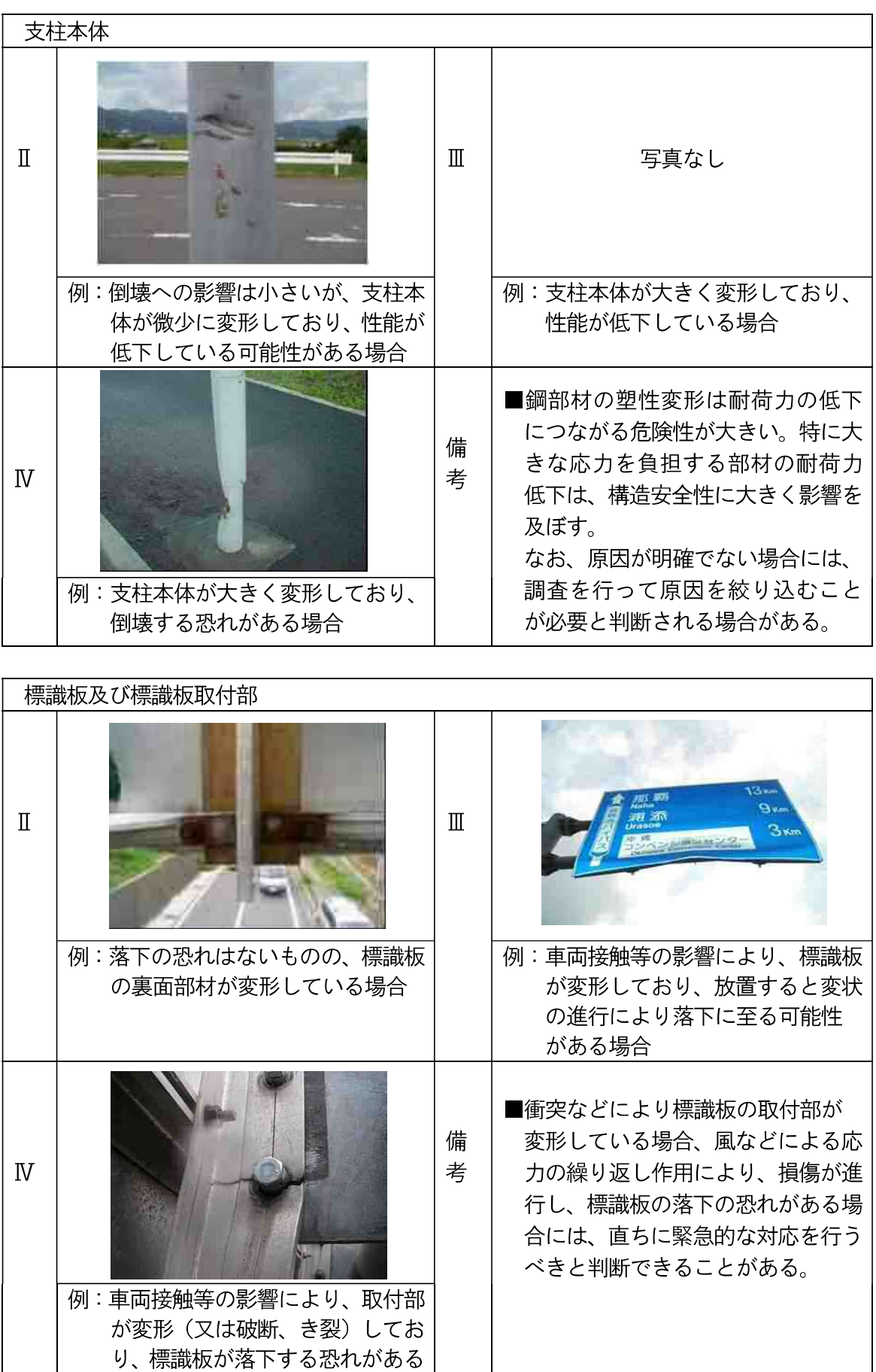

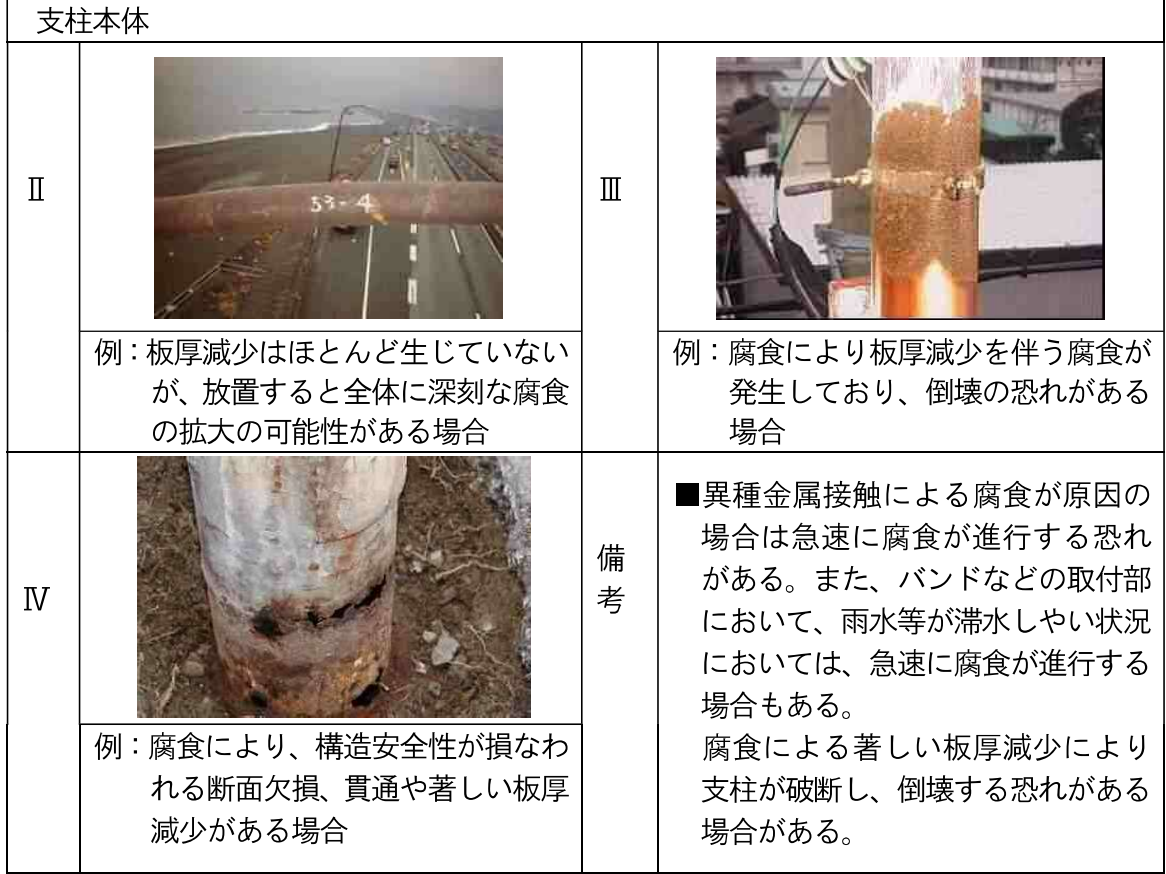

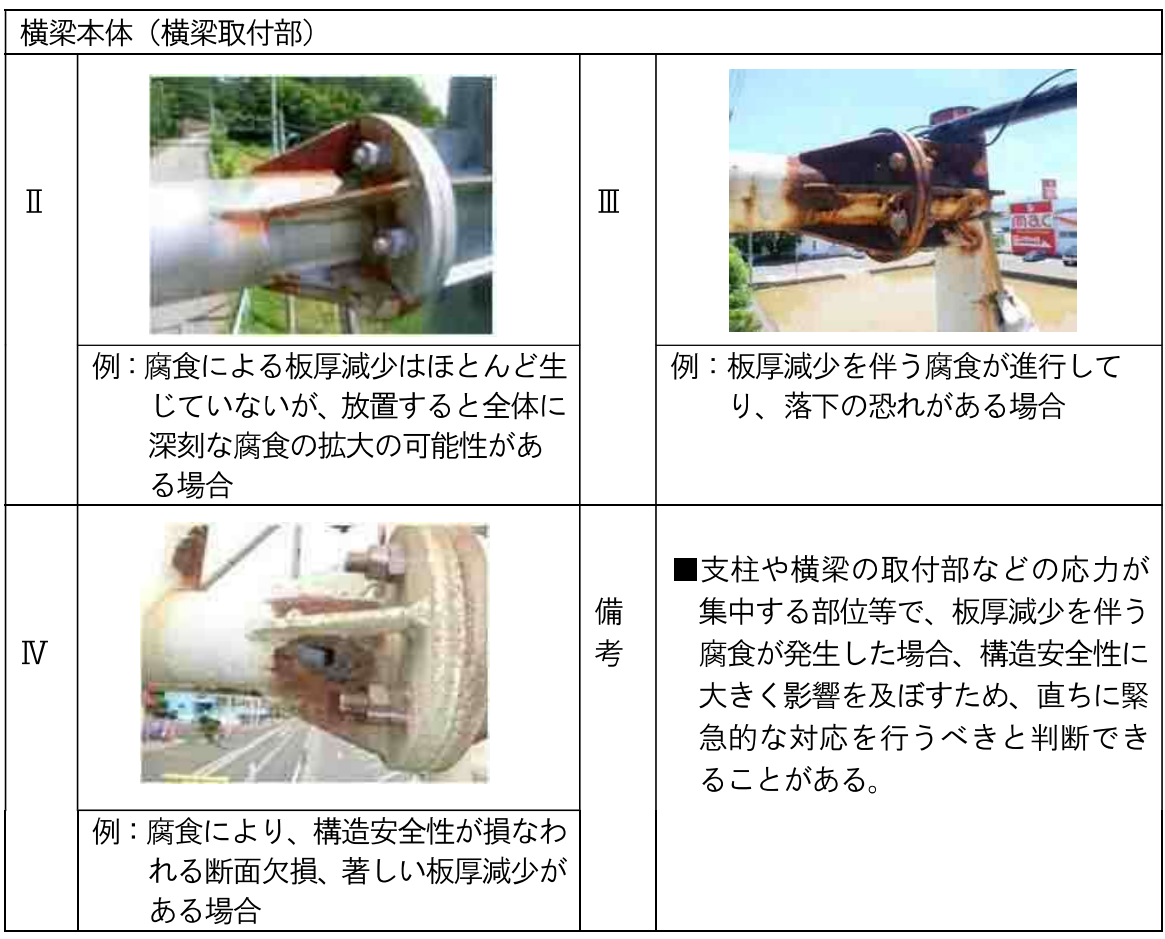

| 支柱基部(路面境界部)    |                                                               |              |                                                                            |  |  |  |  |
|----------------|---------------------------------------------------------------|--------------|----------------------------------------------------------------------------|--|--|--|--|
| П              |                                                               | $\mathbb{I}$ |                                                                            |  |  |  |  |
|                | 例:腐食による板厚減少はほとんど生<br>じていないが、放置すると全体に<br>深刻な腐食の拡大の可能性があ<br>る場合 |              | 例:板厚減少を伴う腐食が進行してお<br>り、倒壊の恐れがある場合                                          |  |  |  |  |
| $\overline{N}$ |                                                               | 備<br>考       | ■路面境界部は滞水しやすく、路面境<br>界部にさび汁等がみられる場合に<br>は、外観の見た目以上に内部では腐<br>食が進行していることもある。 |  |  |  |  |
|                | 例:腐食により、構造安全性が損なわ<br>れる断面欠損、貫通、著しい板厚<br>減少がある場合               |              |                                                                            |  |  |  |  |

鋼部材:5ゆるみ·脱落

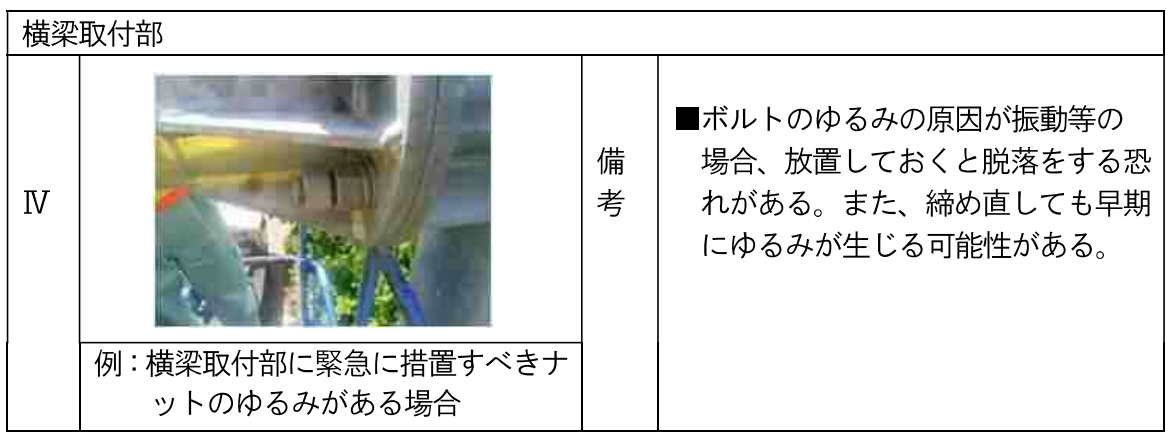

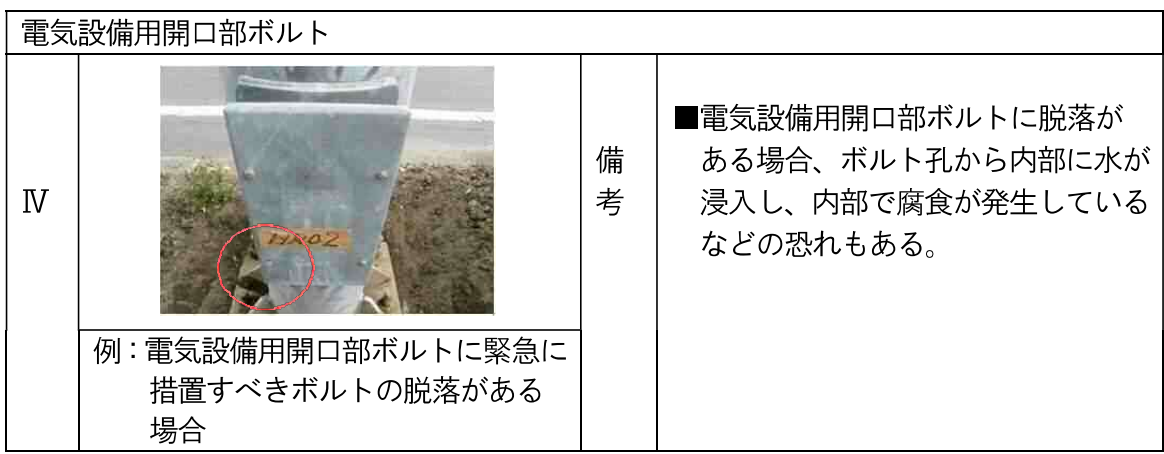

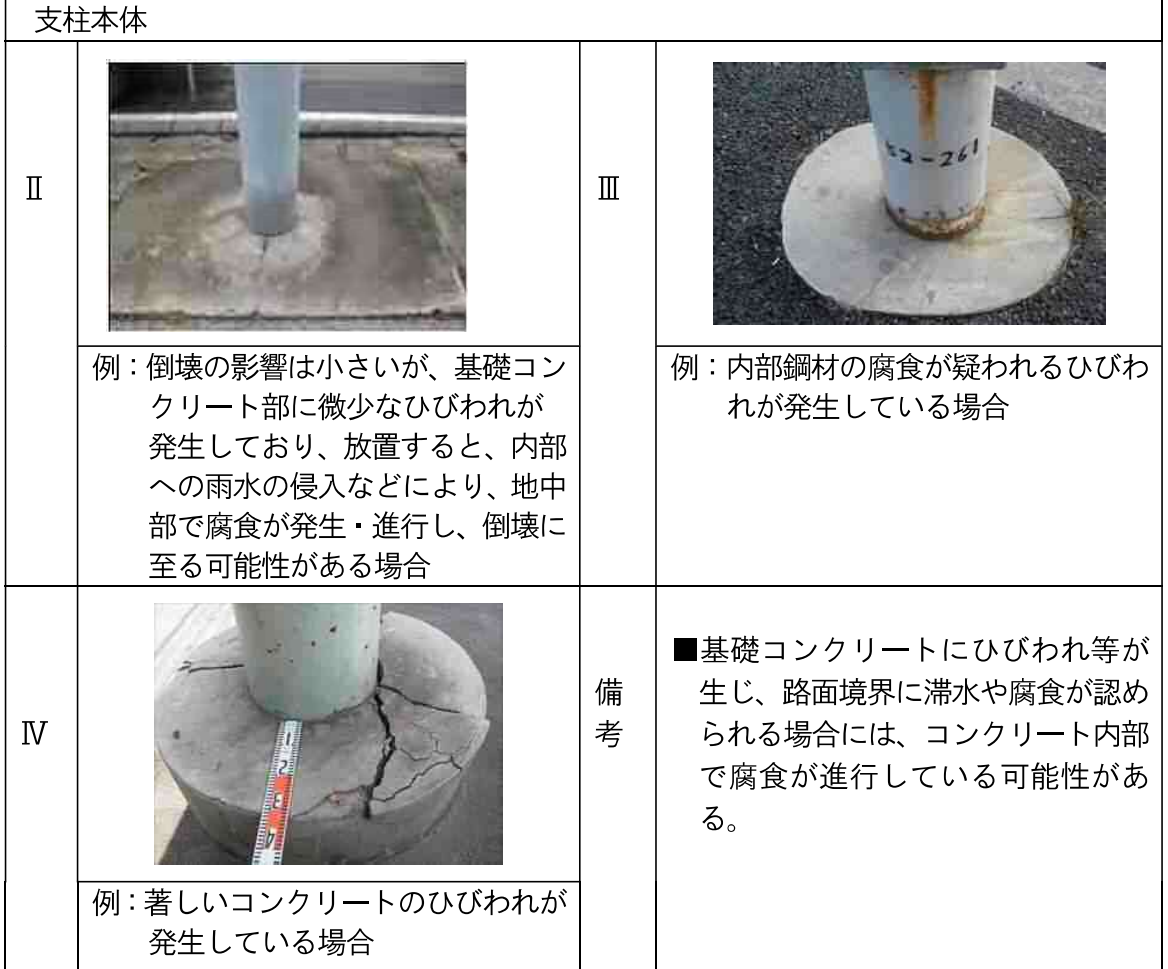

## 健全性IIに対する判定区分別変状例

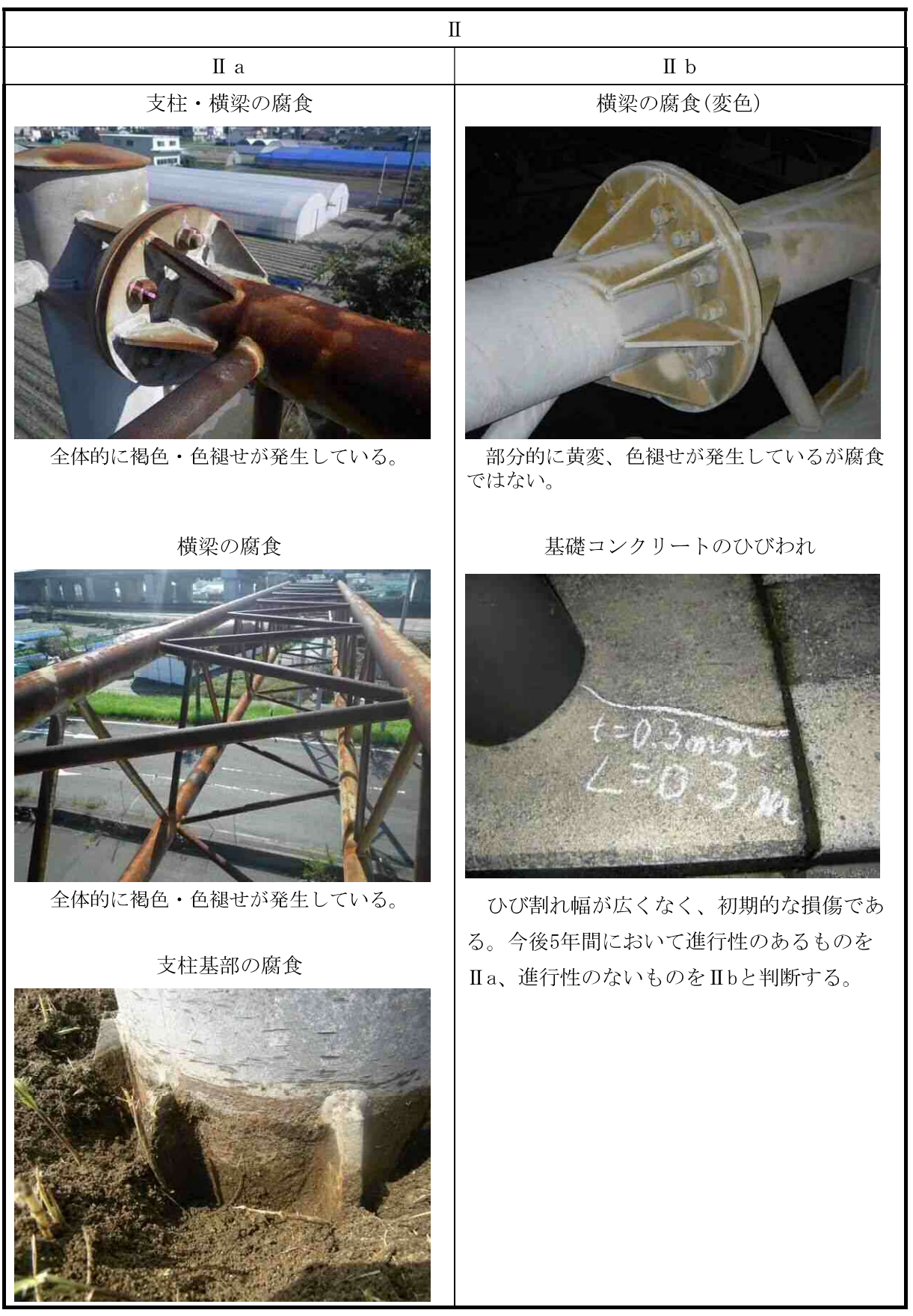

※ 今までの浜松市の定期点検における変状例を示す。